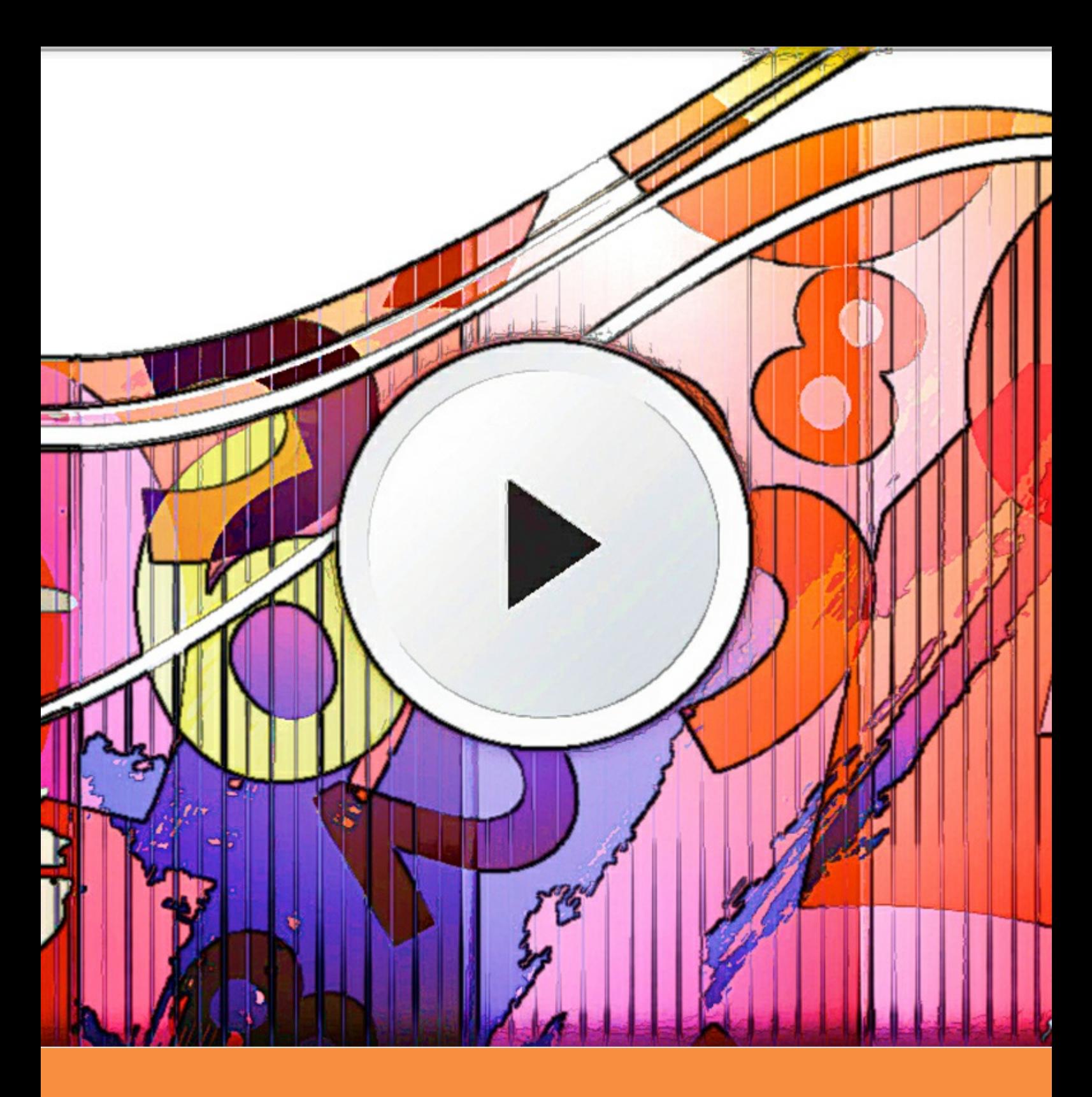

# **Introduction to Vectors**

YouTube classes with Dr Chris Tisdell Christopher C. Tisdell

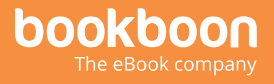

Christopher C. Tisdell

### **Introduction to Vectors**

YouTube classes with Dr Chris Tisdell

 Introduction to Vectors: YouTube classes with Dr Chris Tisdell  $1<sup>st</sup>$  edition © 2014 Christopher C. Tisdell & [bookboon.com](http://bookboon.com) ISBN 978-87-403-0823-5

### **Contents**

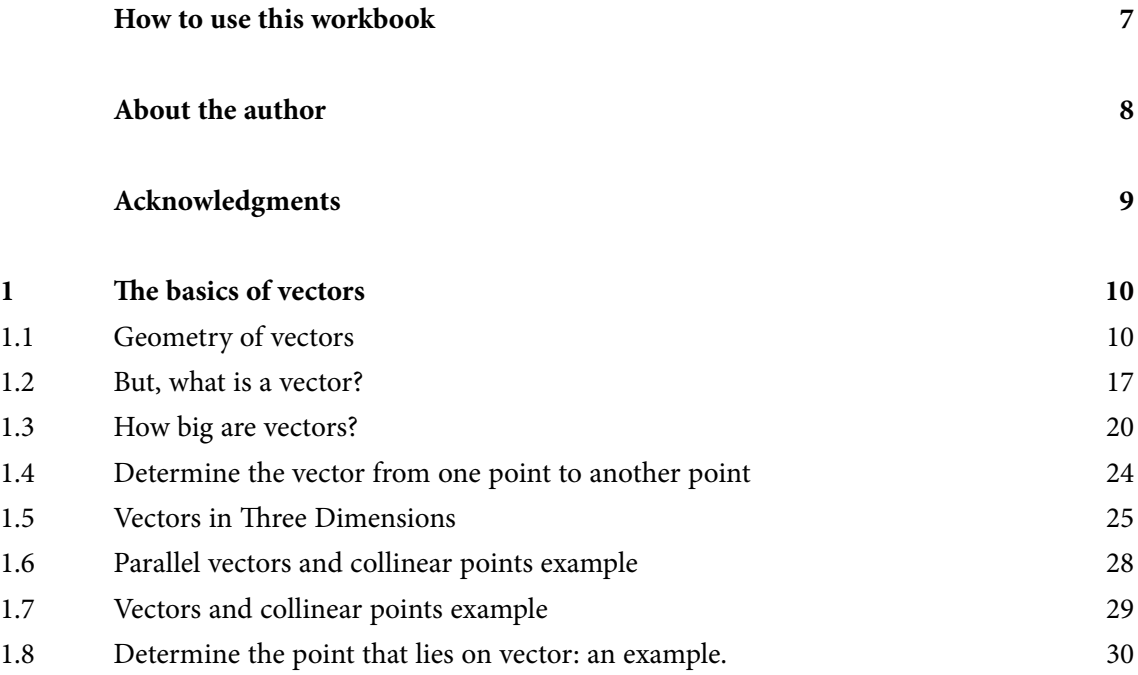

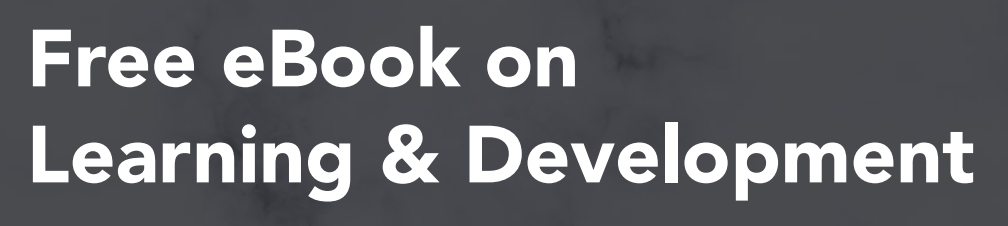

By the Chief Learning Officer of McKinsey

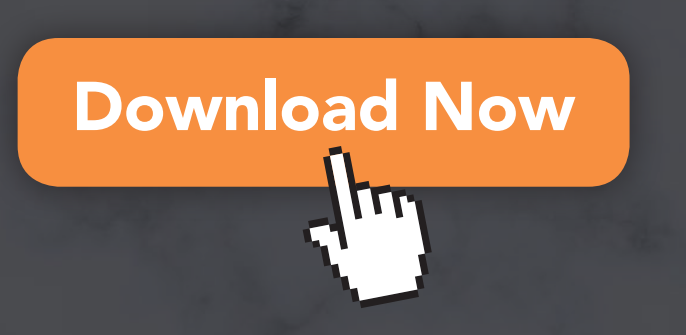

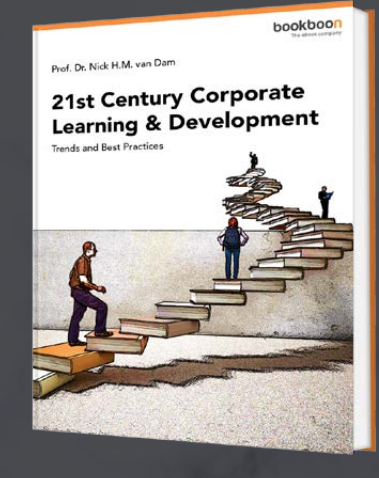

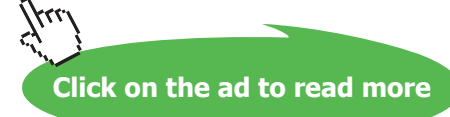

**4**

#### **Contents**

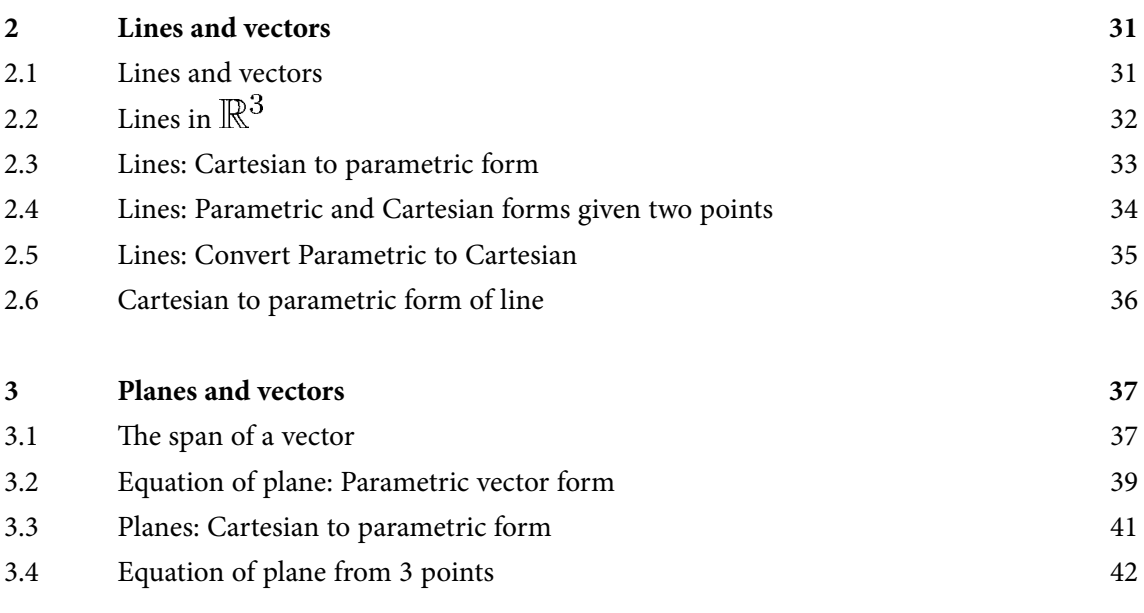

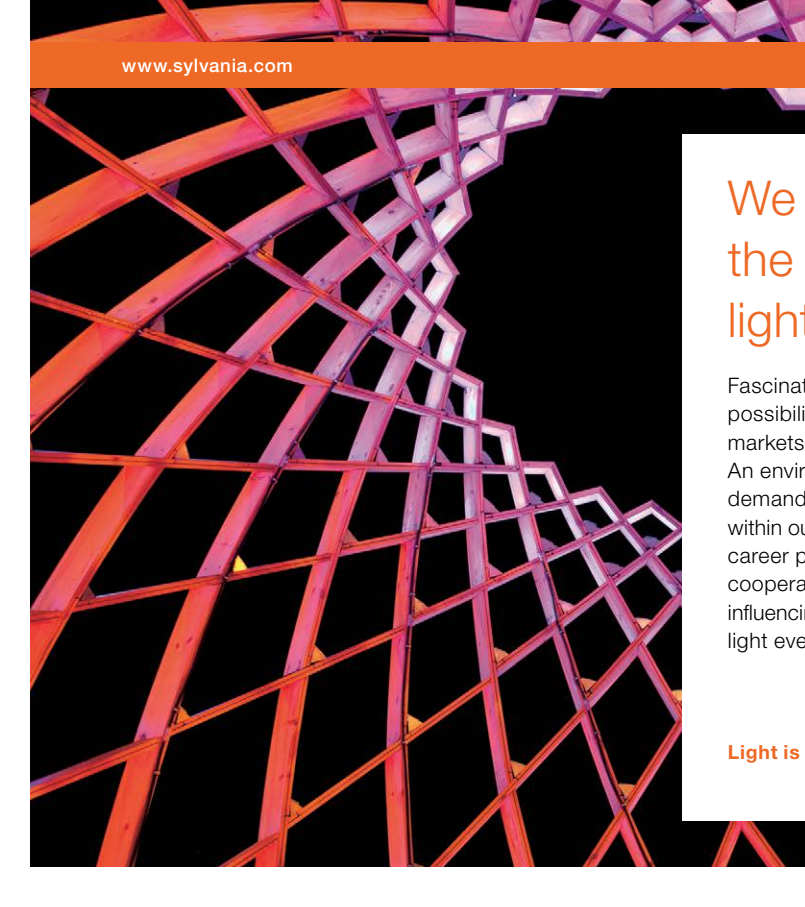

### We do not reinvent [the wheel we reinvent](http://s.bookboon.com/osram)  light.

Fascinating lighting offers an infinite spectrum of possibilities: Innovative technologies and new markets provide both opportunities and challenges. An environment in which your expertise is in high demand. Enjoy the supportive working atmosphere within our global group and benefit from international career paths. Implement sustainable ideas in close cooperation with other specialists and contribute to influencing our future. Come and join us in reinventing light every day.

Light is OSRAM

Download free eBooks at bookboon.com **Click on the ad to read more**

#### **Contents**

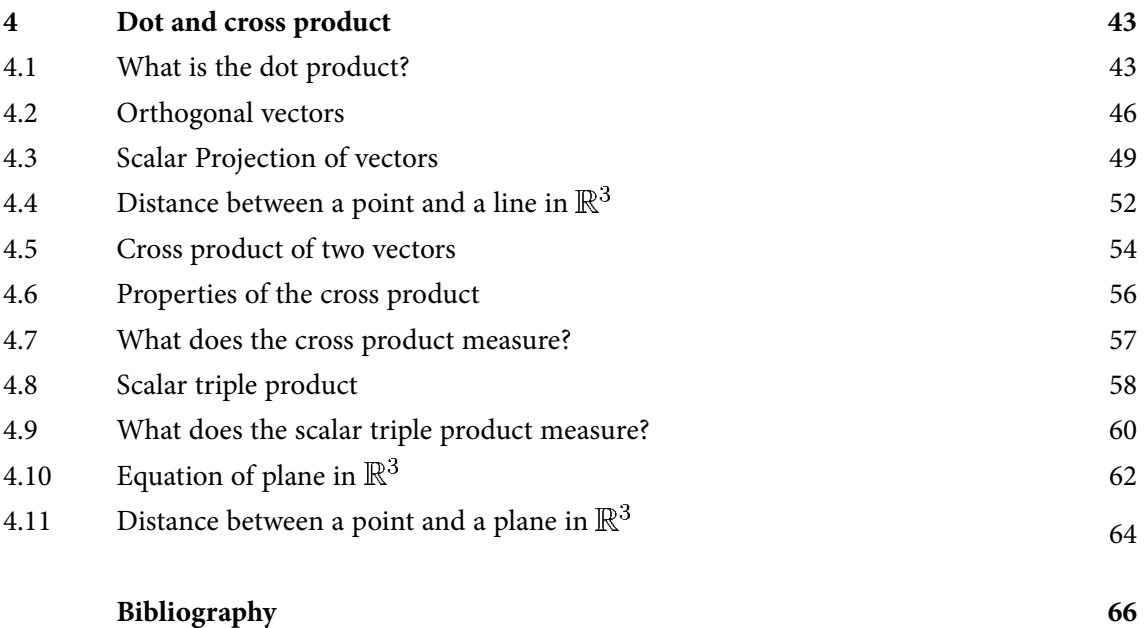

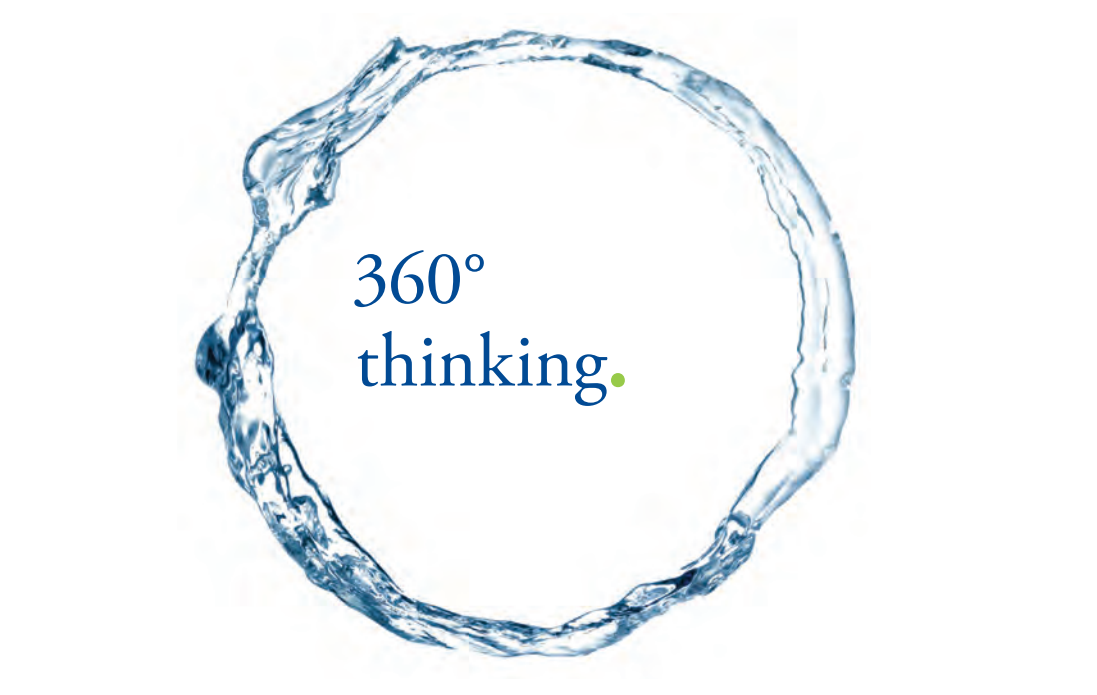

Discover the truth at www.deloitte.ca/careers

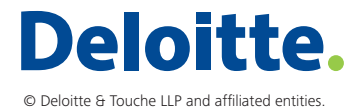

**Click on the ad to read more** that we are the truth at wat we have the truth at wat we have the truth at wat we have the truth at wat we have the truth at wat we have the truth at wat we have the truth at wat we have the

### <span id="page-6-0"></span>How to use this workbook

This workbook is designed to be used in conjunction with the author's free online video tutorials. Inside this workbook each chapter is divided into learning modules (subsections), each having its own dedicated video tutorial.

View the online video via the hyperlink located at the top of the page of each learning module, with workbook and paper or tablet at the ready. Or click on the *Introduction to Vectors* playlist where all the videos for the workbook are located in chronological order:

#### *[Introduction to Vectors](http://www.youtube.com/playlist?list=PLGCj8f6sgswnm7f0QbRxA6h4P0d1DSD6Q)*

[http://www.YouTube.com/playlist?list=PLGCj8f6sgswnm7f0QbRxA6h4P0d1DSD6Q.](http://www.youtube.com/playlist?list=PLGCj8f6sgswnm7f0QbRxA6h4P0d1DSD6Q)

While watching each video, fill in the spaces provided after each example in the workbook and annotate to the associated text.

You can also access the above via the author's YouTube channel

[Dr Chris Tisdell's YouTube Channel](http://www.youtube.com/subscription_center?add_user=DrChrisTisdell) [http://www.YouTube.com/DrChrisTisdell](http://www.youtube.com/DrChrisTisdell)

There has been an explosion in books that connect text with video since the author's pioneering work *Engineering Mathematics: YouTube Workbook* [\[31\]](#page-67-0). The current text takes innovation in learning to a new level, with all of the video presentations herein streamed live online, giving the classes a live, dynamic and fun feeling.

### <span id="page-7-0"></span>About the author

Dr Chris Tisdell is Associate Dean, Faculty of Science at UNSW Australia who has inspired millions of learners through his passion for mathematics and his innovative online approach to maths education. He has created more than 500 free YouTube university-level maths videos since 2008, which have attracted over 4 million downloads. This has made his virtual classroom the top-ranked learning and teaching website across Australian universities on the education hub YouTube EDU.

His free online etextbook, *Engineering Mathematics: YouTube Workbook*, is one of the most popular mathematical books of its kind, with more than 1 million downloads in over 200 countries. A champion of free and flexible education, he is driven by a desire to ensure that anyone, anywhere at any time, has equal access to the mathematical skills that are critical for careers in science, engineering and technology.

At UNSW he pioneered the video-recording of live lectures. He was also the first Australian educator to embed Google Hangouts into his teaching practice in 2012, enabling live and interactive learning from mobile devices.

Chris has collaborated with industry and policy makers, championed maths education in the media and constantly draws on the feedback of his students worldwide to advance his teaching practice.

### <span id="page-8-0"></span>Acknowledgments

I would like to express my sincere thanks to the Bookboon team for their support.

## <span id="page-9-0"></span>1 The basics of vectors

- 1.1 Geometry of vectors
- 1.1.1 Where are we going?

[View this lesson on YouTube](https://www.youtube.com/watch?v=37xkVmCR7XU&list=PLGCj8f6sgswnm7f0QbRxA6h4P0d1DSD6Q) [\[1\]](#page-65-1)

- We will discover new kinds of quantities called "vectors".
- We will learn the basic properties of vectors and investigate some of their mathematical applications.

The need for vectors arise from the limitations of traditional numbers (also called "scalars", ie real numbers or complex numbers).

For example:

- to answer the question "What is the current temperature?" we use a single number (scalar);
- while to answer the question "What is the current velocity of the wind?" we need more than just a single number. We need magnitude (speed) and direction. This is where vectors come in handy.

#### 1.1.2 Why are vectors AWESOME?

There are at least two reasons why vectors are AWESOME:-

- 1. their real-world applications;
- 2. their ability simplify mathematics in two and three dimensions, including geometry.

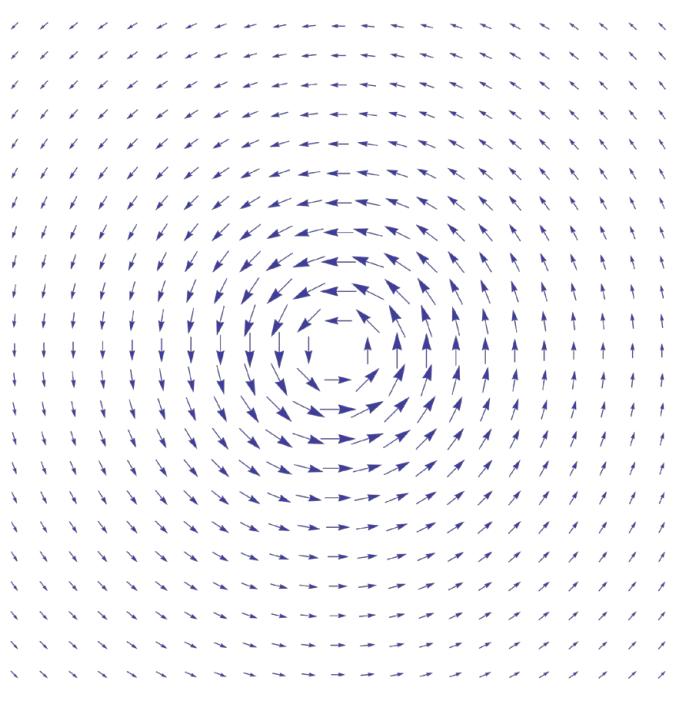

**Graphics:** CC BY-SA 3.0, <http://creativecommons.org/licenses/by-sa/3.0/deed.en>

#### 1.1.3 What is a vector?

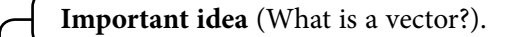

A vector is a quantity that has a magnitude (length) and a direction. A vector can be geometrically represented by a directed line segment with a head and a tail.

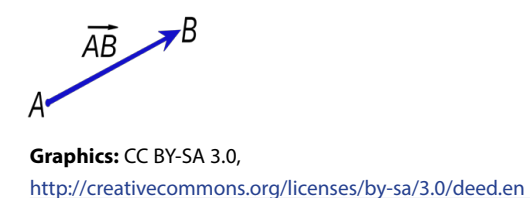

- We can use boldface notation to denote vectors, eg, a, to distinguish the vector a from the number  $a$ .
- Alternatively, we can use a tilde (which is easier to write with a pen or pencil), ie the vector  $q_c$ .
- Alternatively, we can use an arrow (which is easier to write with a pen or pencil), ie the vector  $\vec{a}$ .
- If we are emphazing the two end points  $A$  and  $B$  of a vector, then we can write  $\vec{AB}$  as the vector from the point  $A$  to the point  $B$ .

The zero vector has zero length and no direction.

#### 1.1.4 Geometry of vector addition and subtraction

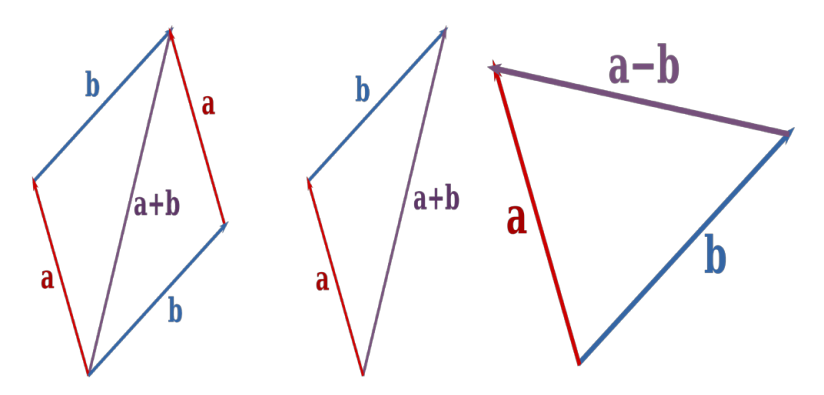

As can be seen from the above diagrams:

- If two vectors form two sides of a parallelogram then the sum of the two vectors is the diagonal of the parallelogram, directed as in the above diagram.
- Equivalently, if two vectors form two sides of a triangle, then the sum of the two vectors is the third side of a triangle.
- Subtraction of two vectors  $a$  and  $b$  involves a triangle / parallelogram rule applied to  $a$  and  $-b$ .

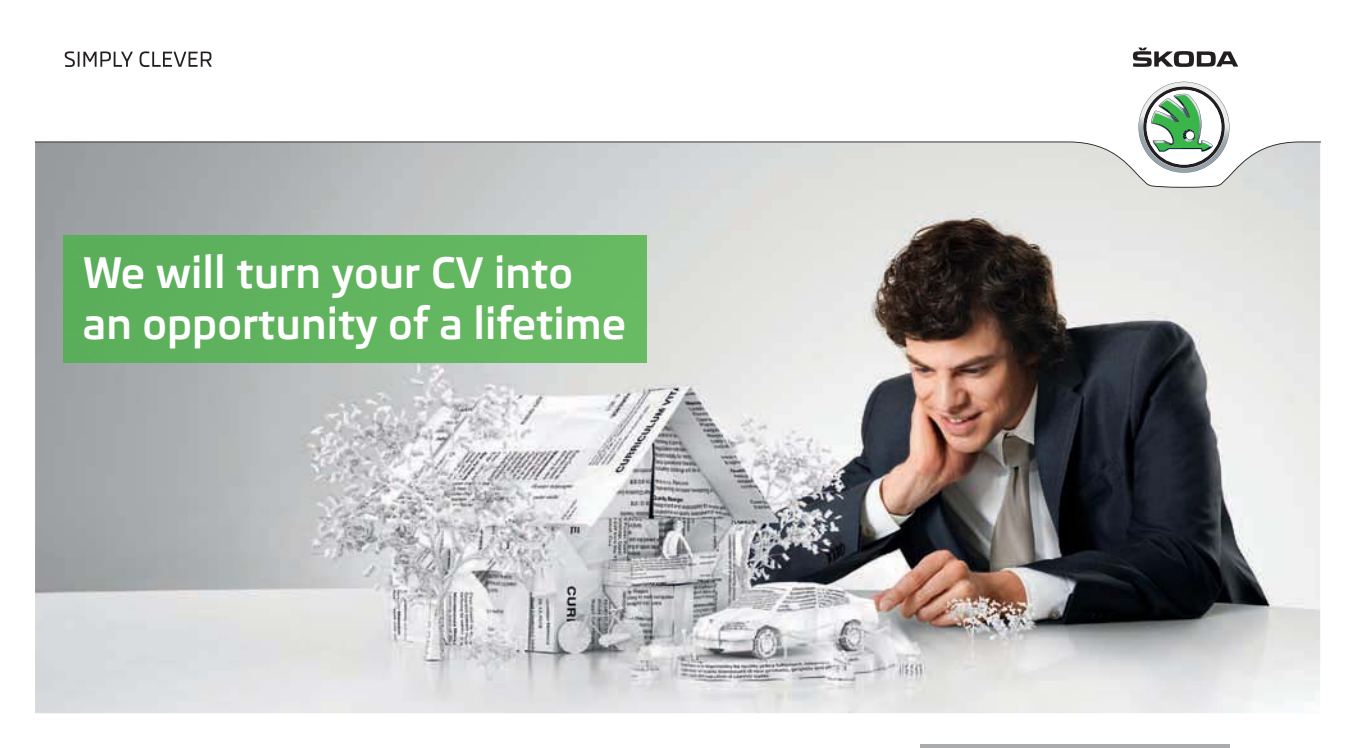

Do you like cars? Would you like to be a part of a successful brand? We will appreciate and reward both your enthusiasm and talent. Send us your CV. You will be surprised where it can take you.

Send us your CV on www.employerforlife.com

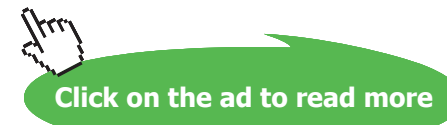

1.1.5 Geometry of multiplication of scalars with vectors

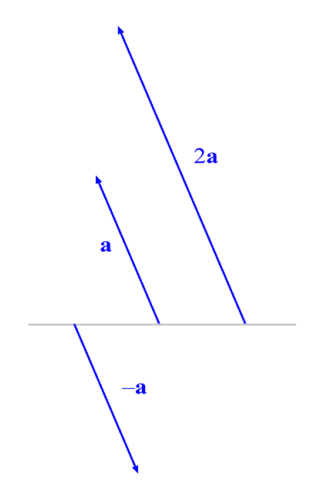

As can be seen from the diagram:

- A scalar  $\alpha$  times a vector can either stretch, compress and/or flip a vector.
- If  $\alpha > 1$  then the original vector is stretched.
- If  $0 < \alpha < 1$  then the original vector is compressed.
- If  $-1 < \alpha < 0$  then the original vector is flipped and compressed.
- If  $\alpha < -1$  then the original vector is flipped and stretched.

#### 1.1.6 Parallel vectors

**Important idea** (Parallel vectors).

Two non-zero vectors  ${\bf u}$  and  ${\bf v}$  are parallel if there is a scalar  $\lambda\neq 0$  such that

 $\mathbf{u} = \lambda \mathbf{v}$ .

Three points  $A, B$  and  $C$  will be collinear (lie on the same line) if  $\vec{AB}$  is parallel to  $\vec{AC}.$ 

#### **Example.**

Consider the following diagram of triangles. Prove that the line segment joining the midpoint of the sides of the larger triangle is half the length of, and parallel to, the base of the larger triangle.

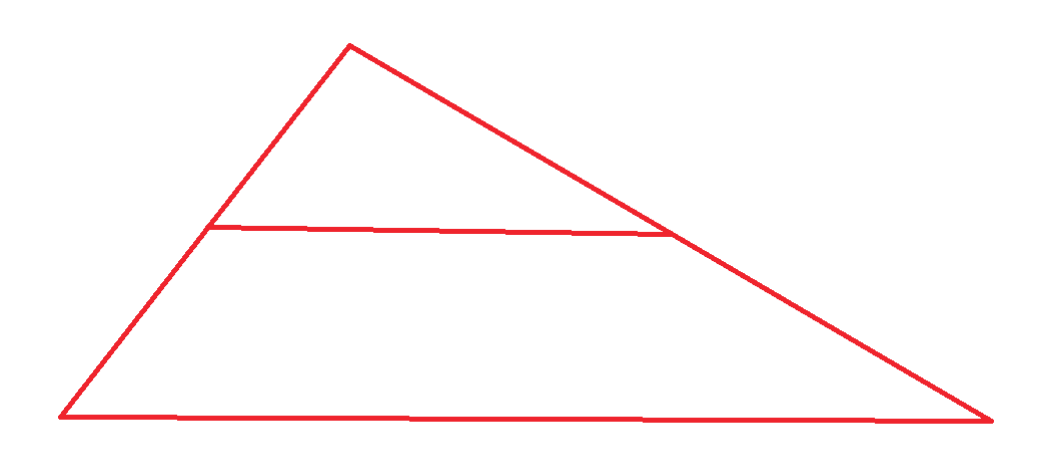

#### <span id="page-16-0"></span>1.2 But, what is a vector?

[View this lesson on YouTube](https://www.youtube.com/watch?v=kwlyfDIUtvQ&list=PLGCj8f6sgswnm7f0QbRxA6h4P0d1DSD6Q) [\[4\]](#page-65-2)

To give a little more definiteness, we can write vectors as columns. Let us take two simple, by very important special vectors as examples:

$$
\mathbf{i} := \begin{pmatrix} 1 \\ 0 \end{pmatrix}, \quad \mathbf{j} := \begin{pmatrix} 0 \\ 1 \end{pmatrix}.
$$

Any vector (in the  $xy$ -plane) can be written in terms of  $\mathbf i$  and  $\mathbf j$  using the triangle law and scalar multiplication.

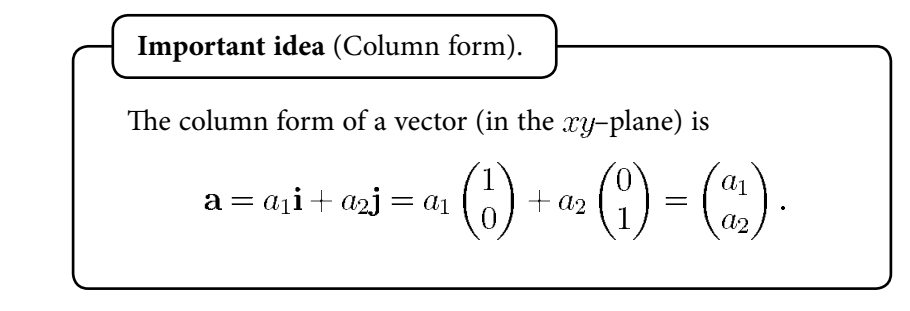

For example,  $\binom{3}{2} = 3 \binom{1}{0} + 2 \binom{0}{1} = 3i + 2j$ .

**17**

**Click on the ad to read more**

#### 1.2.1 How to add, subtract and scalar multiply vectors

**Important idea** (Basic operations with vectors).

To add / subtract two vectors just add / subtract their corresponding components. To multiply a scalar with a vector, just multiply each component by the scalar.

Let 
$$
\mathbf{a} = \begin{pmatrix} 3 \ 4 \end{pmatrix} = 3\mathbf{i} + 4\mathbf{j}
$$
 and  $\mathbf{b} = \begin{pmatrix} 5 \ 6 \end{pmatrix} = 5\mathbf{i} + 6\mathbf{j}$ . Then  
\n
$$
\mathbf{a} + \mathbf{b} = \begin{pmatrix} 3 \ 4 \end{pmatrix} + \begin{pmatrix} 5 \ 6 \end{pmatrix} = \begin{pmatrix} 8 \ 10 \end{pmatrix}
$$
\n
$$
\mathbf{a} - \mathbf{b} = \begin{pmatrix} 3 \ 4 \end{pmatrix} - \begin{pmatrix} 5 \ 6 \end{pmatrix} = \begin{pmatrix} -2 \ -2 \end{pmatrix}
$$
\n
$$
3\mathbf{a} + 2\mathbf{b} = 3\begin{pmatrix} 3 \ 4 \end{pmatrix} + 2\begin{pmatrix} 5 \ 6 \end{pmatrix} = \begin{pmatrix} 9 \ 12 \end{pmatrix} + \begin{pmatrix} 10 \ 12 \end{pmatrix} = \begin{pmatrix} 19 \ 24 \end{pmatrix}
$$

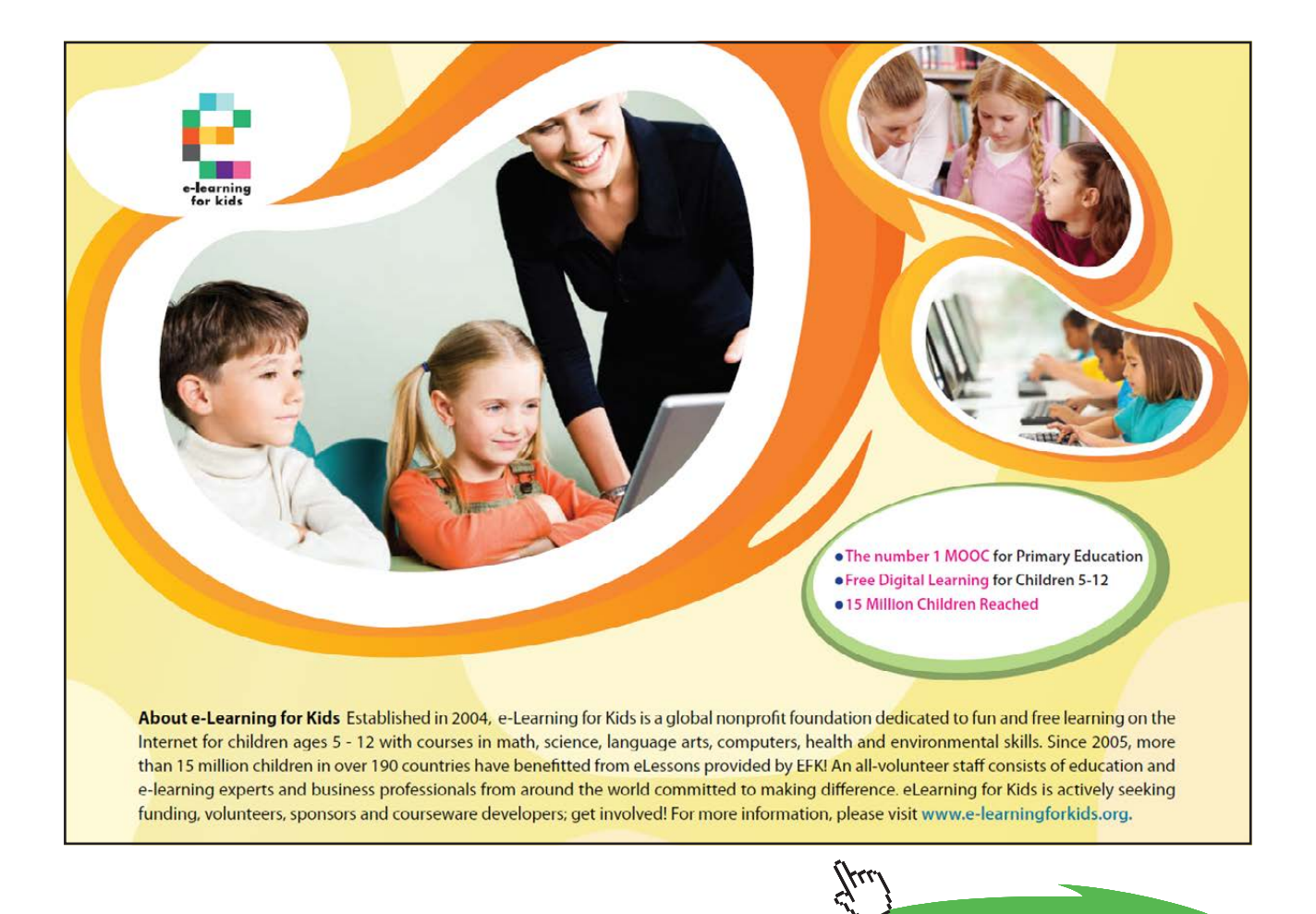

If we write our vectors in terms of the unit vectors  $\mathbf i$  and  $\mathbf j$  then our calculations would look like the following:

$$
\mathbf{a} + \mathbf{b} = (3\mathbf{i} + 4\mathbf{j}) + (5\mathbf{i} + 6\mathbf{j}) = 8\mathbf{i} + 10\mathbf{j} \n\mathbf{a} - \mathbf{b} = (3\mathbf{i} + 4\mathbf{j}) - (5\mathbf{i} + 6\mathbf{j}) = -2\mathbf{i} - 2\mathbf{j} \n3\mathbf{a} + 2\mathbf{b} = 3(3\mathbf{i} + 4\mathbf{j}) + 2(5\mathbf{i} + 6\mathbf{j}) = 19\mathbf{i} + 24\mathbf{j}.
$$

If we let the tail point of a vector be at the origin  $(0,0)$  and the head point be at the point  $A(2,3)$  then the vector formed from this directed line segment is known as the position vector  $a$  of the point  $A$ .

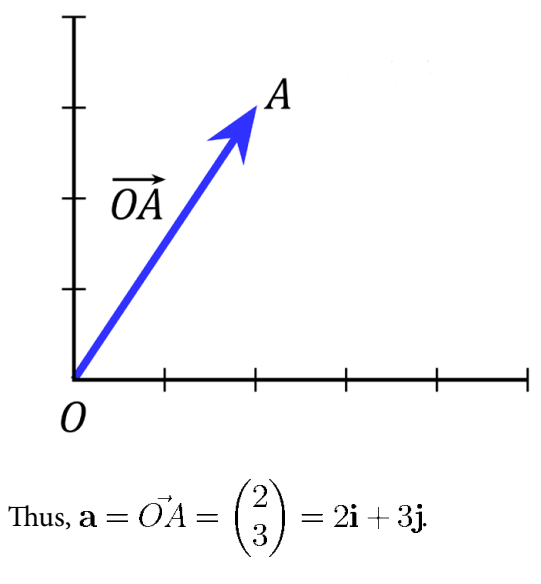

**Graphics:** CC BY-SA 3.0, <http://creativecommons.org/licenses/by-sa/3.0/deed.en>

#### <span id="page-19-0"></span>1.3 How big are vectors?

#### [View this lesson on YouTube](https://www.youtube.com/watch?v=PMVVVGZPOpo&list=PLGCj8f6sgswnm7f0QbRxA6h4P0d1DSD6Q) [\[5\].](#page-65-3)

To measure how "big" certain vectors are, we introduce a way of measuring the their size, known as length or magnitude.

**Important idea** (Length / magnitude of a vector).  
For a vector 
$$
\mathbf{a} = \begin{pmatrix} a_1 \\ a_2 \end{pmatrix} = a_1 \mathbf{i} + a_2 \mathbf{j}
$$
 we define the length or magnitude of **a** by  
 $|\mathbf{a}| := \sqrt{a_1^2 + a_2^2}.$ 

Geometrically,  $|\mathbf{a}|$  represents the length of the line segment associated with  $\mathbf{a}$ .

#### 1.3.1 Measuring the direction (angle) of vectors

Using trig and the length of  $a$  we can to compute the angle  $\theta$  that the vector  $a$  makes with the positive –axis.

**Important idea** (Angle to positive  $x$  axis). For a vector  $\mathbf{a} = \begin{pmatrix} a_1 \\ a_2 \end{pmatrix} = a_1 \mathbf{i} + a_2 \mathbf{j}$ , the angle between the vector and the positive  $x$  axis is given via  $a_1 = |\mathbf{a}| \cos \theta; \ \ a_2 = |\mathbf{a}| \sin \theta; \ \ \tan \theta = a_2/a_1.$ We take the anticlockwise direction of rotation as the positive direction.

**Click on the ad to read more**

#### 1.3.2 Vectors: length and direction example

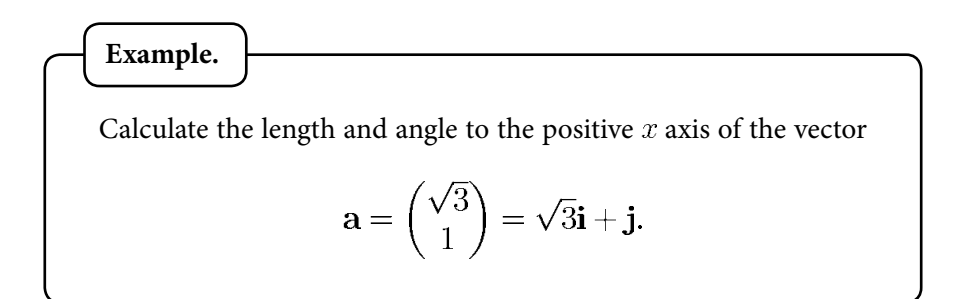

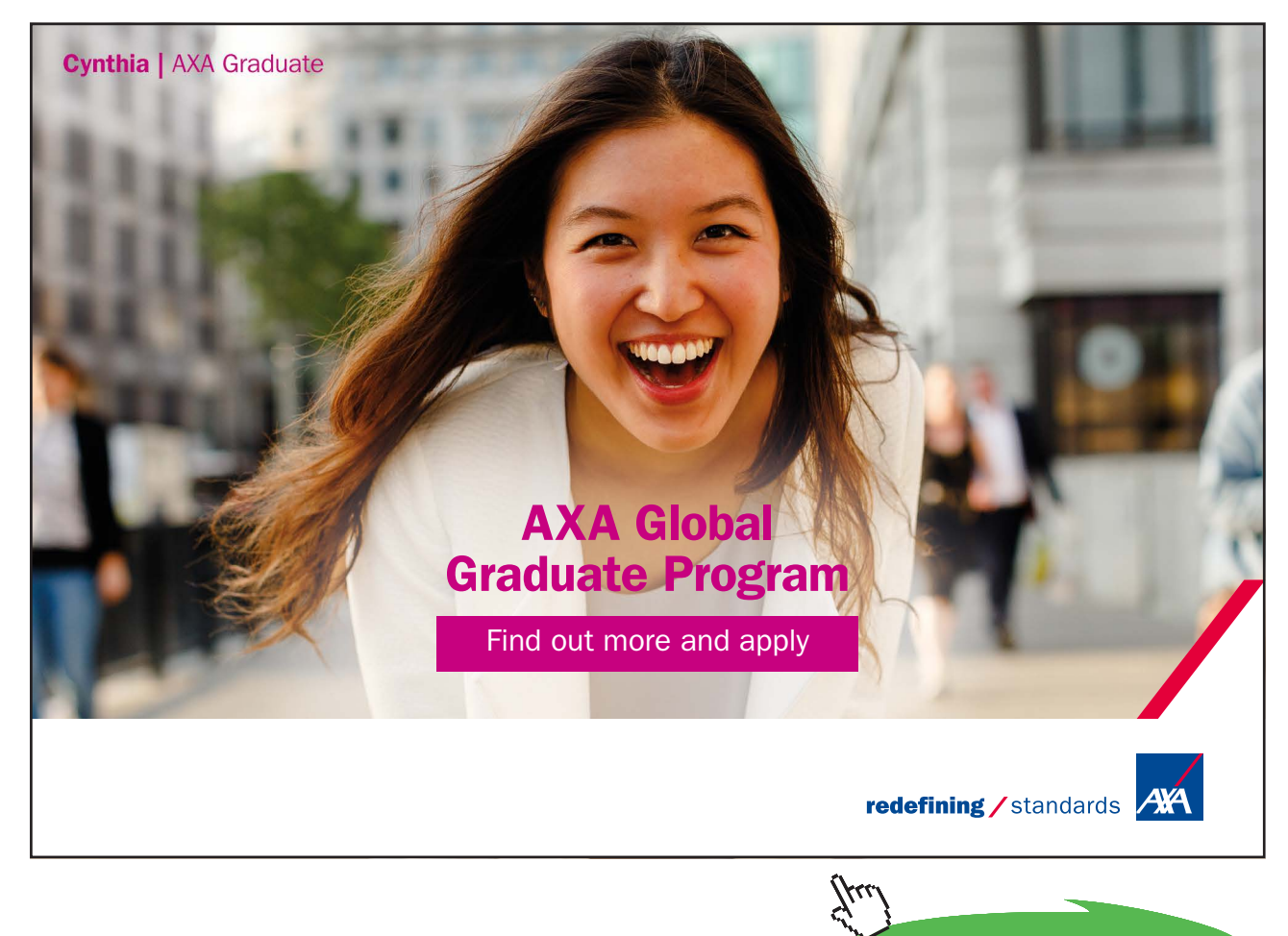

Download free eBooks at bookboon.com

1.3.3 Properties of the length / magnitude Let  $\mathbf{a} = \begin{pmatrix} a_1 \ a_2 \end{pmatrix} = a_1 \mathbf{i} + a_2 \mathbf{j}$  and  $\mathbf{b} = \begin{pmatrix} b_1 \ b_2 \end{pmatrix} = b_1 \mathbf{i} + b_2 \mathbf{j}$ . Some basic properties of the magnitude are:- $|\mathbf{a}| = \sqrt{a_1^2 + a_2^2} \ge 0;$ <br>  $|\mathbf{a}| = 0$  iff  $\mathbf{a} = \mathbf{0};$ <br>  $|\mathbf{a} + \mathbf{b}| \le |\mathbf{a}| + |\mathbf{b}|;$ <br>  $|\alpha \mathbf{a}| = |\alpha| |\mathbf{a}|$  where  $\alpha$  is a scalar;

The ideas above generalize to more "complicated" situations where the vectors have more components.

#### <span id="page-23-0"></span>1.4 Determine the vector from one point to another point

[View this lesson on YouTube](https://www.youtube.com/watch?v=8RQHzr8Zutc&list=PLGCj8f6sgswnm7f0QbRxA6h4P0d1DSD6Q) [\[6\]](#page-65-4)

Consider the point  $A(1,2)$  and the point  $B(4,3)$ . What is the vector from A to B? We draw a diagram and apply the triangle rule to see

$$
\mathbf{a} + \vec{AB} = \mathbf{b}
$$

so a rearrangement gives

$$
\begin{aligned}\n\vec{AB} &= \mathbf{b} - \mathbf{a} \\
&= \begin{pmatrix} 4 \\ 3 \end{pmatrix} - \begin{pmatrix} 1 \\ 2 \end{pmatrix} = \begin{pmatrix} 3 \\ 1 \end{pmatrix}.\n\end{aligned}
$$

**Important idea** (Vector from one point to another).

If  $A$  and  $B$  are points with respective position vectors  ${\bf a}$  and  ${\bf b}$  then the vector from  $A$  to  $B$  is

$$
\vec{AB} = \mathbf{b} - \mathbf{a}.
$$

The distance between  $A$  and  $B$  will be  $|\vec{AB}|$ .

#### <span id="page-24-0"></span>1.5 Vectors in Three Dimensions

[View this lesson on YouTube](https://www.youtube.com/watch?v=cQVTMmGurCQ&list=PLGCj8f6sgswnm7f0QbRxA6h4P0d1DSD6Q) [\[7\]](#page-65-5)

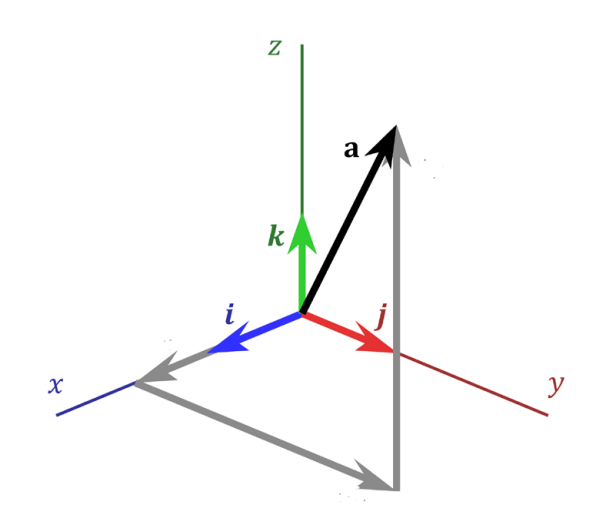

**Graphics:** CC BY-SA 3.0,<http://creativecommons.org/licenses/by-sa/3.0/deed.en>

Similar to the 2D case, but we now have *three* basis vectors *i*, *j* and a new vector *k* from which we can describe any vector in three-dimensional space.

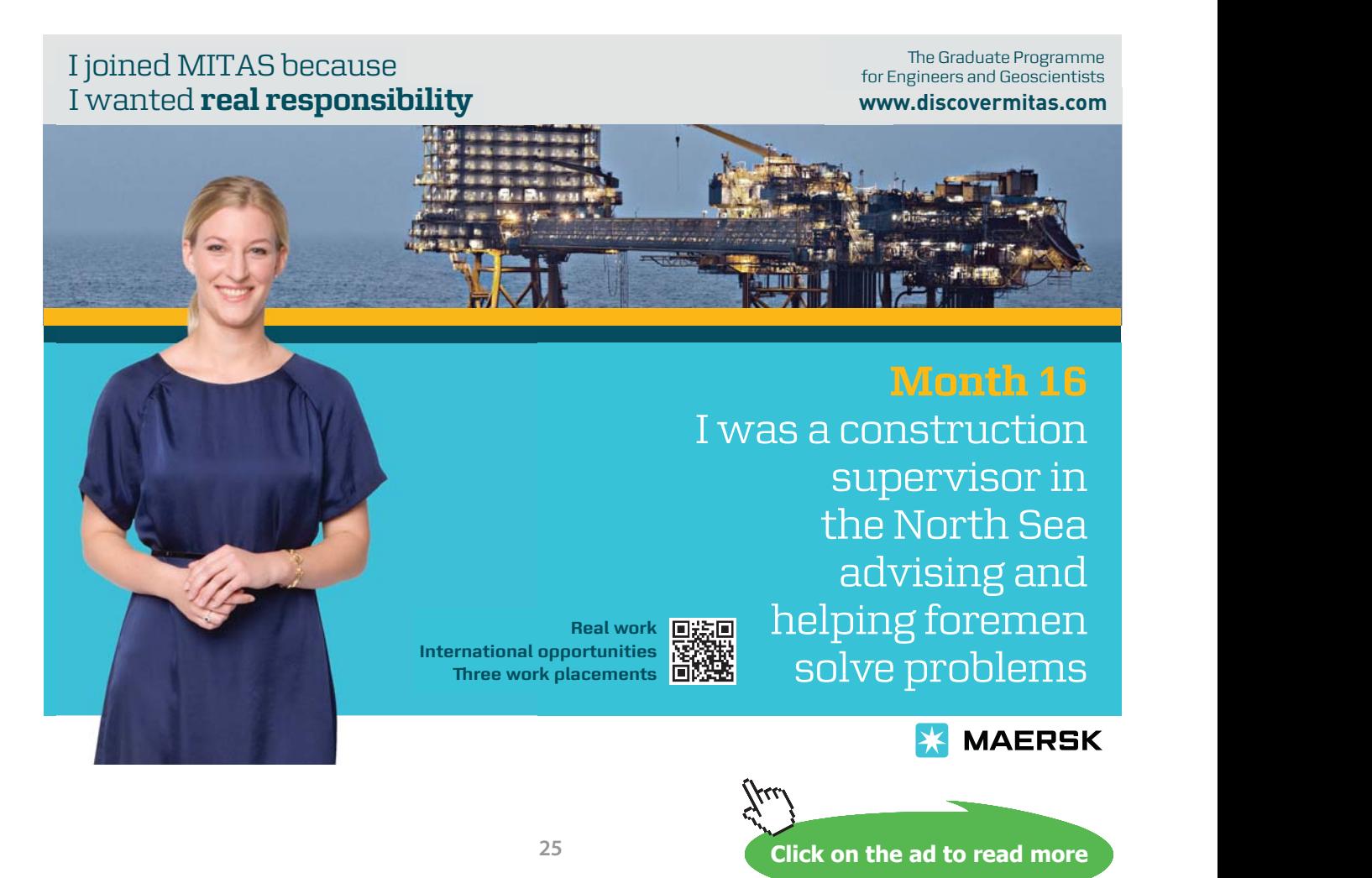

**Important idea (Column form).**

The column form of a vector (in  $3D$ -space) is

$$
\mathbf{a} = a_1 \mathbf{i} + a_2 \mathbf{j} + a_3 \mathbf{k} = a_1 \begin{pmatrix} 1 \\ 0 \\ 0 \end{pmatrix} + a_2 \begin{pmatrix} 0 \\ 1 \\ 0 \end{pmatrix} + a_3 \begin{pmatrix} 0 \\ 0 \\ 1 \end{pmatrix} = \begin{pmatrix} a_1 \\ a_2 \\ a_3 \end{pmatrix}.
$$

For example, 
$$
\begin{pmatrix} 3 \\ 2 \\ 4 \end{pmatrix} = 3 \begin{pmatrix} 1 \\ 0 \\ 0 \end{pmatrix} + 2 \begin{pmatrix} 0 \\ 1 \\ 0 \end{pmatrix} + 4 \begin{pmatrix} 0 \\ 0 \\ 1 \end{pmatrix} = 3\mathbf{i} + 2\mathbf{j} + 4\mathbf{k}.
$$

**Important idea** (Length / magnitude of a vector).  
For a vector 
$$
\mathbf{a} = \begin{pmatrix} a_1 \\ a_2 \\ a_3 \end{pmatrix}
$$
 we define the length or magnitude of a by  
 $|\mathbf{a}| := \sqrt{a_1^2 + a_2^2 + a_3^2}.$ 

#### 1.5.1 Vectors in higher dimensions

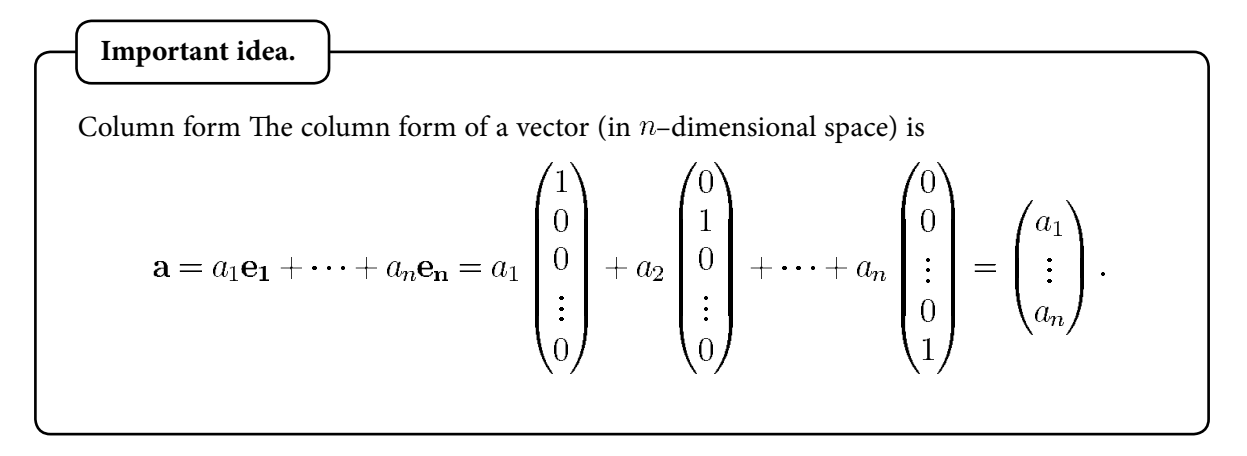

Here the  $e_i$  are unit vectors with all zeros, except for the jth element, which is one. The set of the vectors  $\mathbf{e}_\mathrm{j}$  are referred to as "the standard basis vectors for  $\mathbb{R}^{n}$  .

For a vector 
$$
\mathbf{a} = \begin{pmatrix} a_1 \\ \vdots \\ a_n \end{pmatrix}
$$
 we define the length or magnitude of  $\mathbf{a}$  by  
 $|\mathbf{a}| := \sqrt{a_1^2 + \dots + a_n^2}.$ 

#### <span id="page-27-0"></span>1.6 Parallel vectors and collinear points example

[View this lesson on YouTube](https://www.youtube.com/watch?v=itCLobhr-g4&list=PLGCj8f6sgswnm7f0QbRxA6h4P0d1DSD6Q) [\[2\]](#page-65-6)

#### **Example.**

Consider the points:  $A(2, -3, 5)$ ;  $B(6, 7, -2)$ ;  $C(-7, 1, 4)$ ; and  $D(-15, -19, 16)$ . Calculate the vectors  $\vec{AB}$  and  $\vec{CD}$ . Are they parallel – why / why not? Are A, B and C collinear – why / why not?

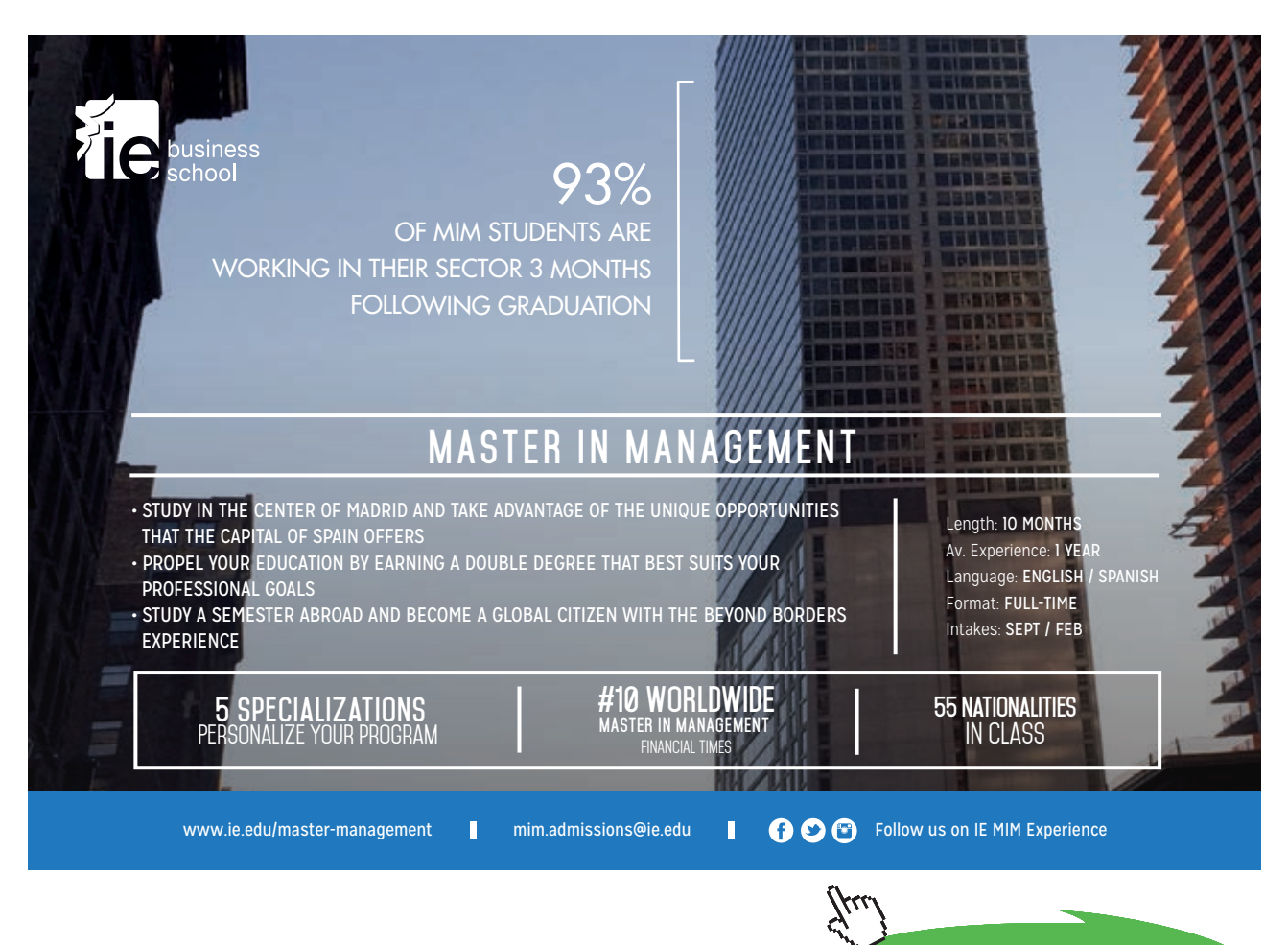

**Click on the ad to read more**

#### <span id="page-28-0"></span>1.7 Vectors and collinear points example

[View this lesson on YouTube](https://www.youtube.com/watch?v=-sYsOsNUv7M) [\[3\]](#page-65-7)

#### **Example.**

Consider the points  $A(4,3,-2), B(-3,-6,10)$  and  $C(25,30,-39)$ . Compute the vector  $\vec{AB}$ . Show that the points A, B and C cannot lie on a straight line.

#### <span id="page-29-0"></span>1.8 Determine the point that lies on vector: an example.

[View this lesson on YouTube](https://www.youtube.com/watch?v=eTcz7f0XTZA&list=PLGCj8f6sgswnm7f0QbRxA6h4P0d1DSD6Q) [\[8\]](#page-65-8)

#### **Example.**

Consider the points  $A(2, -3, 1)$  and  $B(8, 9, -5)$ Calculate the vector  $\vec{AB}$ . Determine the point  $D(x, y, z)$  that lies between  $A$  and  $B$  with  $\vec{AD} = 2\vec{DB}$ .

### <span id="page-30-0"></span>2 Lines and vectors

#### 2.1 Lines and vectors

[View this lesson on YouTube](https://www.youtube.com/watch?v=tm_3gDy1ONY&list=PLGCj8f6sgswnm7f0QbRxA6h4P0d1DSD6Q) [\[9\]](#page-65-9)

We can apply vectors to obtain equations for lines and line segments. For example

**Important idea** (Parametric vector form of a line).

A line  $l$  that is parallel to a vector  $\bf{v}$  and passes through the point  $A$  with position vector has equation

$$
\mathbf{x} = \mathbf{a} + \lambda \mathbf{v}, \quad \lambda \in \mathbb{R}.
$$

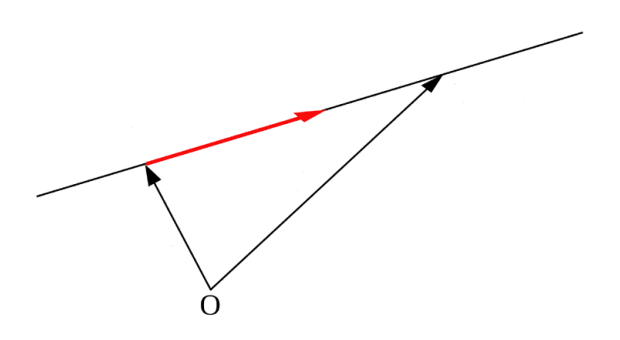

**Adapted Graphics:** CC BY-SA 3.0,<http://creativecommons.org/licenses/by-sa/3.0/deed.en>

### <span id="page-31-0"></span>2.2 Lines in  $\mathbb{R}^3$

[View this lesson on YouTube](https://www.youtube.com/watch?v=bHbBHt4XqgA&list=PLGCj8f6sgswnm7f0QbRxA6h4P0d1DSD6Q) [\[10\]](#page-65-10)

Let the line *l* be parallel to  $\mathbf{v} = \begin{pmatrix} v_1 \\ v_2 \\ v_3 \end{pmatrix}$  and pass through the point *A* with position vector  $\mathbf{a} = \begin{pmatrix} a_1 \\ a_2 \\ a_3 \end{pmatrix}$  $a_1$ A parametric vector form for  $l$  is

$$
\mathbf{x} = \mathbf{a} + \lambda \mathbf{v}, \quad \lambda \in \mathbb{R}
$$

and we can form an equivalent Cartesian form for the line.

**Important idea** (Cartesian form of line in  $\mathbb{R}^3$ ).

The Cartesian form for the line  $l$  that is parallel the vector  $\bf{v}$  and passes through the point  $A(a_1, a_2, a_3)$  with position vector a is

$$
\frac{x - a_1}{v_1} = \frac{y - a_2}{v_2} = \frac{z - a_3}{v_3} (= \lambda).
$$

#### <span id="page-32-0"></span>2.3 Lines: Cartesian to parametric form

[View this lesson on YouTube](https://www.youtube.com/watch?v=h2MlchG06AQ&list=PLGCj8f6sgswnm7f0QbRxA6h4P0d1DSD6Q) [\[11\]](#page-66-0)

#### **Example.**

Consider the line  $l$  with Cartesian form

$$
\frac{x+4}{3} = \frac{y+3}{-2} = \frac{z-3}{-1}.
$$

Determine a parametric vector form of the line  $l$ . Identify: a point  $A$  on  $l$ ; and a vector  $\bf{v}$  parallel to  $l$ .

#### <span id="page-33-0"></span>2.4 Lines: Parametric and Cartesian forms given two points

[View this lesson on YouTube](https://www.youtube.com/watch?v=7yLZCGnaavA&list=PLGCj8f6sgswnm7f0QbRxA6h4P0d1DSD6Q) [\[12\]](#page-66-1)

#### **Example.**

Consider the points  $A(1, 2, 5)$  and  $B(3, 2, 1)$ .

Determine a parametric vector form of the line  $l$  that passes through  $A$  and  $B$ . Determine the Cartesian form of *.* 

#### <span id="page-34-0"></span>2.5 Lines: Convert Parametric to Cartesian

[View this lesson on YouTube](https://www.youtube.com/watch?v=XB6rlniJlqc&list=PLGCj8f6sgswnm7f0QbRxA6h4P0d1DSD6Q) [\[13\]](#page-66-2)

**Example.**

Consider a vector parametric form of a line *l* given by

$$
\mathbf{x} = \begin{pmatrix} -2 \\ -5 \\ 7 \end{pmatrix} + \lambda \begin{pmatrix} 4 \\ 6 \\ -3 \end{pmatrix}, \quad \lambda \in \mathbb{R}.
$$

Determine the Cartesian form of *l*. Does the point  $(18, 25, 10)$  lie on *l* and why / why not?

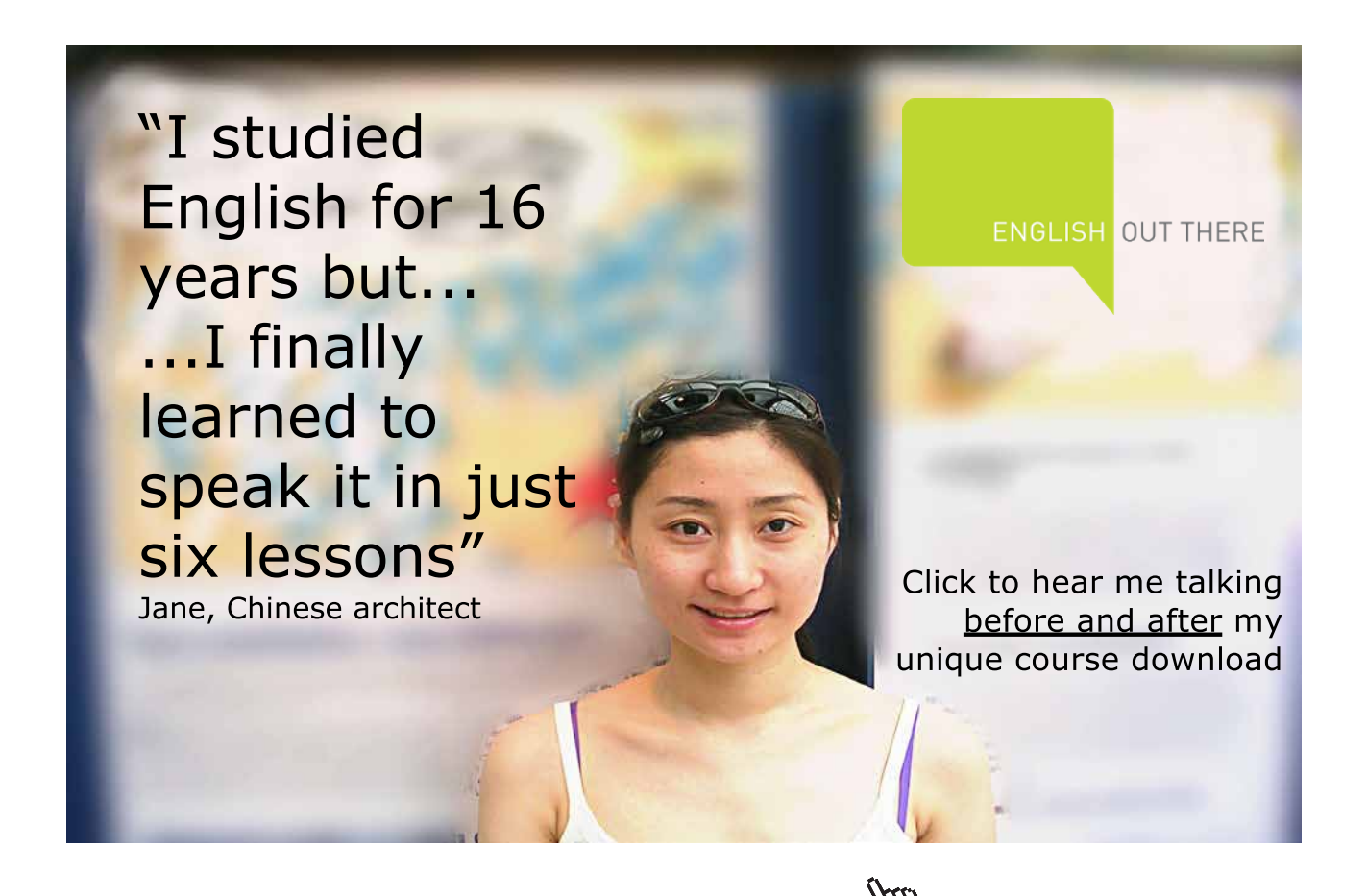

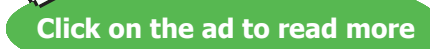

Download free eBooks at bookboon.com

#### <span id="page-35-0"></span>2.6 Cartesian to parametric form of line

[View this lesson on YouTube](https://www.youtube.com/watch?v=Xd-8OcQrrH4&list=PLGCj8f6sgswnm7f0QbRxA6h4P0d1DSD6Q) [\[14\]](#page-66-3)

#### **Example.**

Consider the line  $l$  with Cartesian form

$$
x = 8
$$
,  $\frac{y-3}{2} = \frac{z+5}{-5}$ .

Determine a parametric vector form of the line  $l$ . Identify: a point on  $l$ ; and a vector  $\bf{v}$  parallel to  $l$ .

### <span id="page-36-0"></span>3 Planes and vectors

#### 3.1 The span of a vector

[View this lesson on YouTube](https://www.youtube.com/watch?v=JODjvNIQqzg&list=PLGCj8f6sgswnm7f0QbRxA6h4P0d1DSD6Q) [\[15\]](#page-66-4)

The concept of span is important in connecting the ideas of vectors with lines and planes, plus span arises in many other areas in linear algebra.

The span of a vector  $\bf{v}$  is connected with all scalar multiples of  $\bf{v}$ , that is

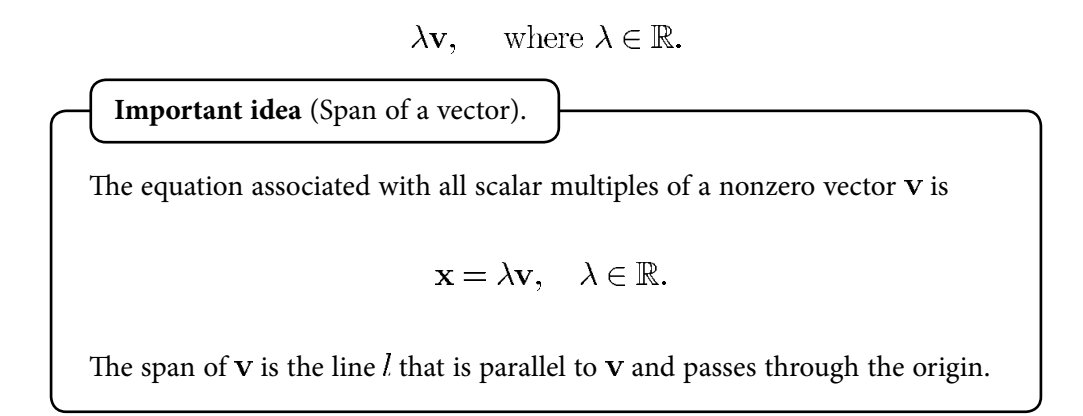

In set form:  $\text{span}(\mathbf{v}) := \{\mathbf{x} \in \mathbb{R}^n : \mathbf{x} = \lambda \mathbf{v}, \text{ for some } \lambda \in \mathbb{R}\}.$ 

**Planes and vectors**

#### 3.1.1 Planes and vectors: span of two vectors

The span of two vectors  $v_1$  and  $v_2$  is connected with all "linear combinations" of  $v_1$  and  $v_2$  that is

$$
\lambda_1 \mathbf{v_1} + \lambda_2 \mathbf{v_2}
$$
, where  $\lambda_1, \lambda_2 \in \mathbb{R}$ .

**Important idea** (Span of two vectors).

The span of two nonzero, nonparallel vectors  $V_1$  and  $V_2$  is the set of points associated with all linear combinations of  $v_1$  and  $v_2$ , in set form

$$
\mathrm{span}(\mathbf{v_1}, \mathbf{v_2}) := \{ \mathbf{x} \in \mathbb{R}^n : \mathbf{x} = \lambda_1 \mathbf{v_1} + \lambda_2 \mathbf{v_2}, \text{ for some } \lambda_1, \lambda_2 \in \mathbb{R} \}.
$$

The equation

$$
\mathbf{x} = \lambda_1 \mathbf{v_1} + \lambda_2 \mathbf{v_2}, \quad \lambda_1, \lambda_2 \in \mathbb{R}
$$

describes a plane that is parallel to the vectors  $V_1$  and  $V_2$  and passes through the origin.

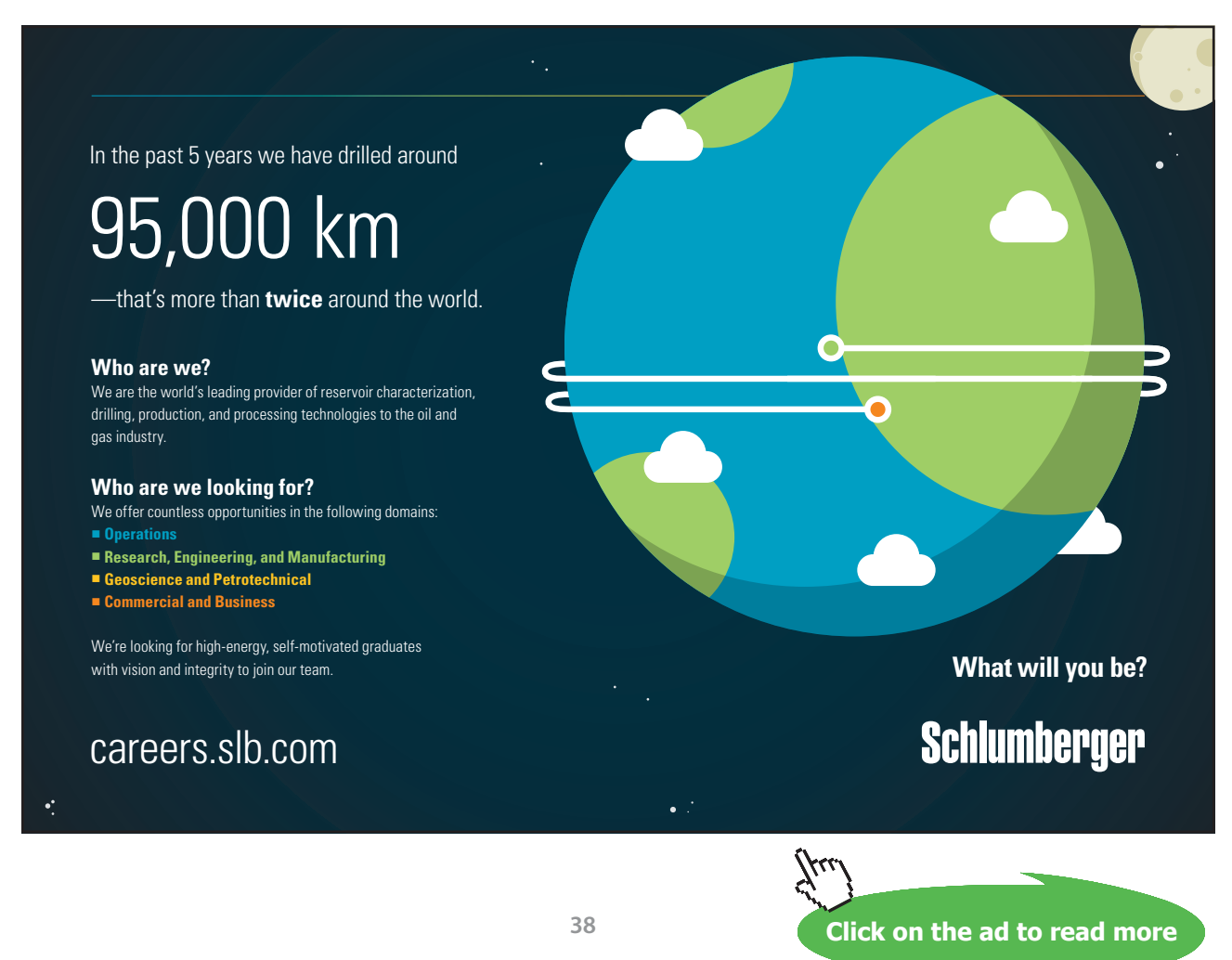

Download free eBooks at bookboon.com

#### <span id="page-38-0"></span>3.2 Equation of plane: Parametric vector form

[View this lesson on YouTube](https://www.youtube.com/watch?v=o56slYKYQ9A&list=PLGCj8f6sgswnm7f0QbRxA6h4P0d1DSD6Q) [\[16\]](#page-66-5)

Combining our ideas on linear combination and span of two vectors, we can now define a plane in  $\mathbb{R}^n$ .

**Important idea** (Equation of plane: Parametric vector form).

Let  $v_1$  and  $v_2$  be two nonzero, nonparallel vectors and let A be a point with position vector a. The plane through  $A$  that is parallel to  $v_1$  and  $v_2$  has equation

$$
\mathbf{x} = \mathbf{a} + \lambda_1 \mathbf{v_1} + \lambda_2 \mathbf{v_2}, \quad \lambda_1, \lambda_2 \in \mathbb{R}.
$$

This form is known as the parametric vector form of the plane  $P$ .

In set form:  $P = \{ \mathbf{x} \in \mathbb{R}^n : \mathbf{x} = \mathbf{a} + \lambda_1 \mathbf{v}_1 + \lambda_2 \mathbf{v}_2, \text{ for some } \lambda_1, \lambda_2 \in \mathbb{R} \}.$ 

The Cartesian form of a (hyper)plane is

$$
a_1x_1 + a_2x_2 + \cdots + a_nx_n = d
$$

where the  $a_i$  are constants and d is a constant.

**Example.**

Consider the Cartesian equation of a plane

$$
x - 2y + 7z = 2.
$$

Determine a parametric vector form of the plane. Hence, identify two nonzero and nonparallel vectors that are parallel to the plane.

#### <span id="page-40-0"></span>3.3 Planes: Cartesian to parametric form

```
View this lesson on YouTube [17]
```
#### **Example.**

Consider the Cartesian equation of a plane

 $x + 3y - 2z = 4.$ 

Determine a parametric vector form of the plane. Hence, identify two nonzero and nonparallel vectors that are parallel to the plane.

#### <span id="page-41-0"></span>3.4 Equation of plane from 3 points

[View this lesson on YouTube](https://www.youtube.com/watch?v=B29Eei7KX-I&list=PLGCj8f6sgswnm7f0QbRxA6h4P0d1DSD6Q) [\[18\]](#page-66-7)

#### **Example.**

Consider the points  $A(1, 2, 5)$ ,  $B(3, 2, 1)$  and  $C(-2, 1, 0)$ .

Determine a parametric vector form of the plane  $P$  that passes through  $A$ ,  $B$  and  $C$ . Write down two nonzero and nonparallel vectors that are parallel to  $P$ .

## <span id="page-42-0"></span>4 Dot and cross product

#### 4.1 What is the dot product?

[View this lesson on YouTube](https://www.youtube.com/watch?v=3PnrJfRGouU&list=PLGCj8f6sgswnm7f0QbRxA6h4P0d1DSD6Q) [\[19\]](#page-66-8)

We have already seen how to multiply a scalar with a vector. But how can we multiply a vector with a vector and what does it mean? How would it be useful?

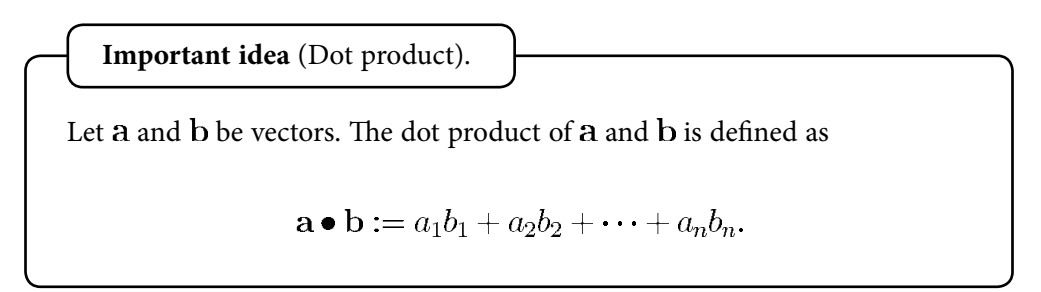

We can connect the dot product with lengths and angles via the Cosine Rule for Triangles to obtain the following.

**Important idea** (Dot product). Let  $a$  and  $b$  be vectors. The dot product of  $a$  and  $b$  can be written as  $\mathbf{a} \bullet \mathbf{b} = |\mathbf{a}| |\mathbf{b}| \cos \theta$ where  $\theta \in [0, \pi]$  is the angle between the vectors.

For dimensions higher than three, the above actually enables us to define what we mean by an angle between two vectors via

$$
\cos \theta = \frac{\mathbf{a} \bullet \mathbf{b}}{|\mathbf{a}| |\mathbf{b}|}.
$$

There are two reasons why the dot product is important: to compute the angle between two vectors; to calculate the "projection" of one vector on another vector.

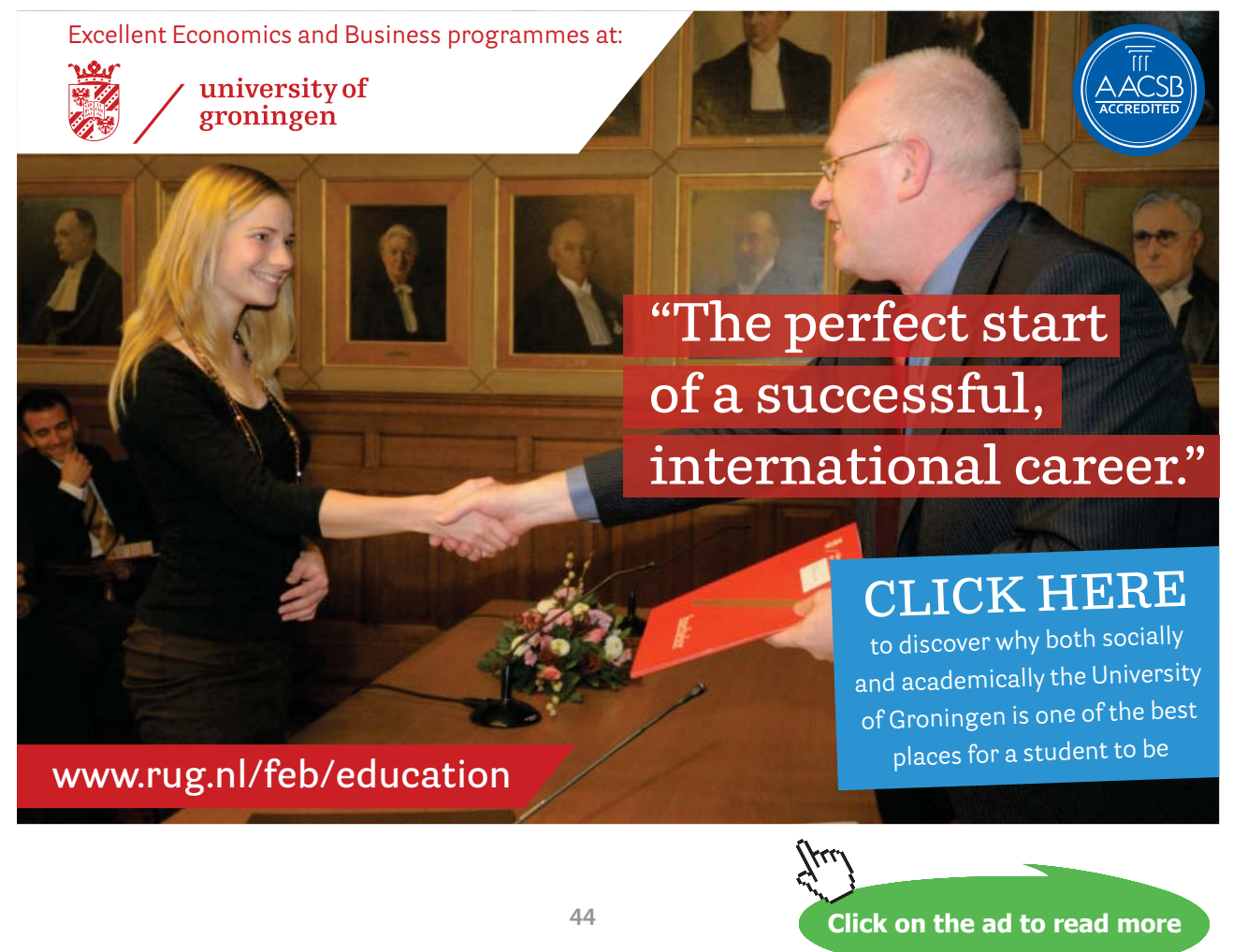

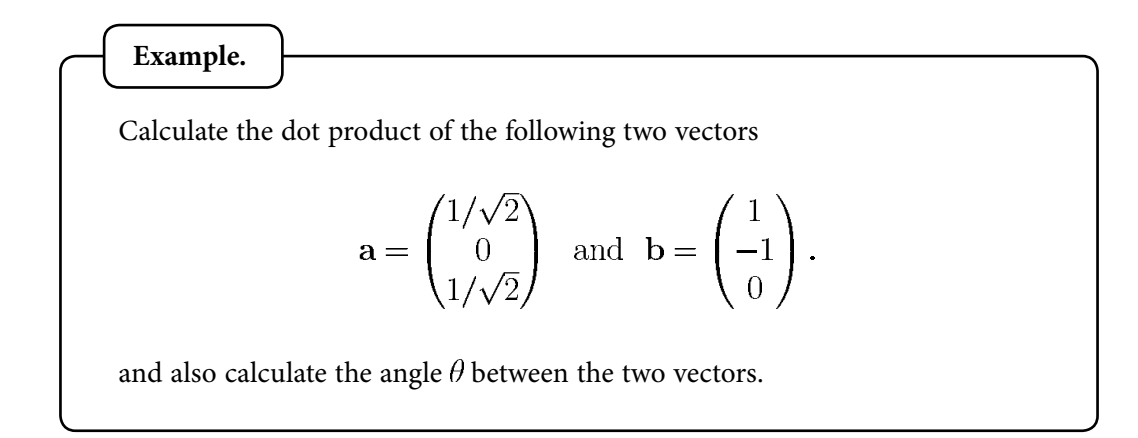

#### <span id="page-45-0"></span>4.2 Orthogonal vectors

#### [View this lesson on YouTube](https://www.youtube.com/watch?v=OUqRi_D1TeA&list=PLGCj8f6sgswnm7f0QbRxA6h4P0d1DSD6Q) [\[20\]](#page-66-9)

We can use the dot product to compute the angle  $\theta$  between two vectors. If  $\theta = \pi/2$  then the two vectors are perpendicular to each other. This idea is known as "orthogonality".

> **Important idea** (Orthogonal vectors). Let a and b be vectors. If  $\mathbf{a} \bullet \mathbf{b} = 0$ then the angle between them is  $\theta = \pi/2$  and we say that a and b are "orthogonal", "normal" or "perpendicular" to each other.

**Click on the ad to read more**

#### 4.2.1 Orthonormal vectors

If we combine the idea of orthogonality with unit length, then we arrive at the concept of orthonormality.

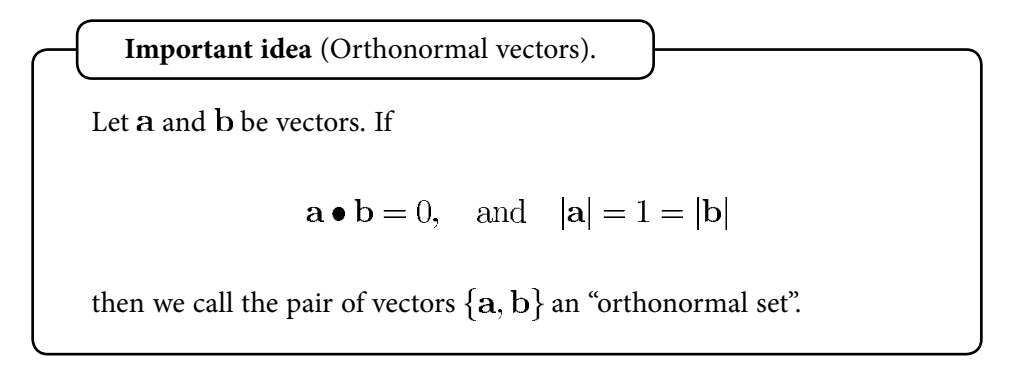

This means that the vectors are perpendicular to one another and both have unit length. For example, the set of vectors  $\{i, j\}$  forms an orthonormal set.

The ideas generalize, for example, the set of vectors  $\{i, j, k\}$  forms an orthonormal set, but the sets  $\{i, -i, k\}$  and  $\{i, 2j, k\}$  do not.

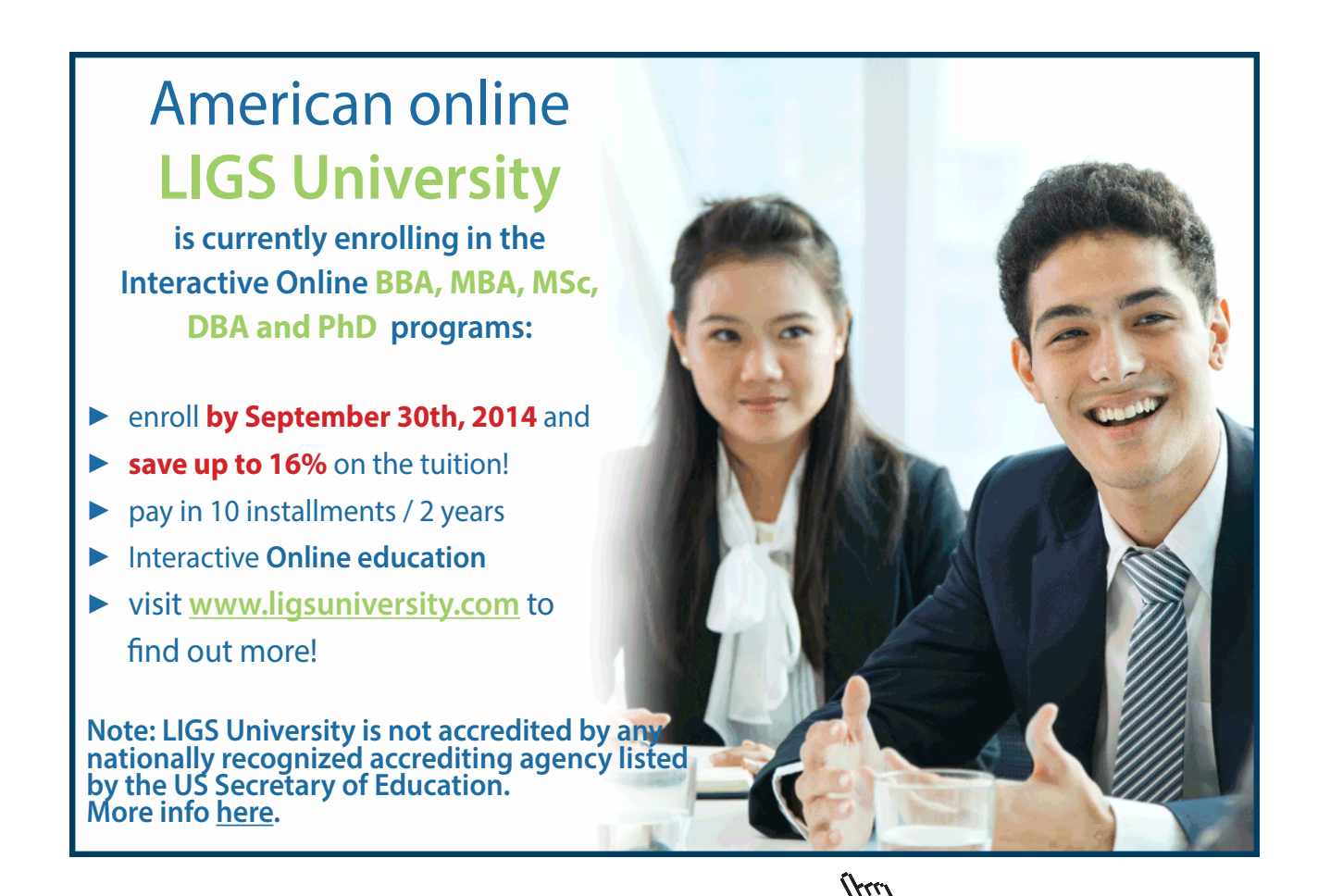

**47**

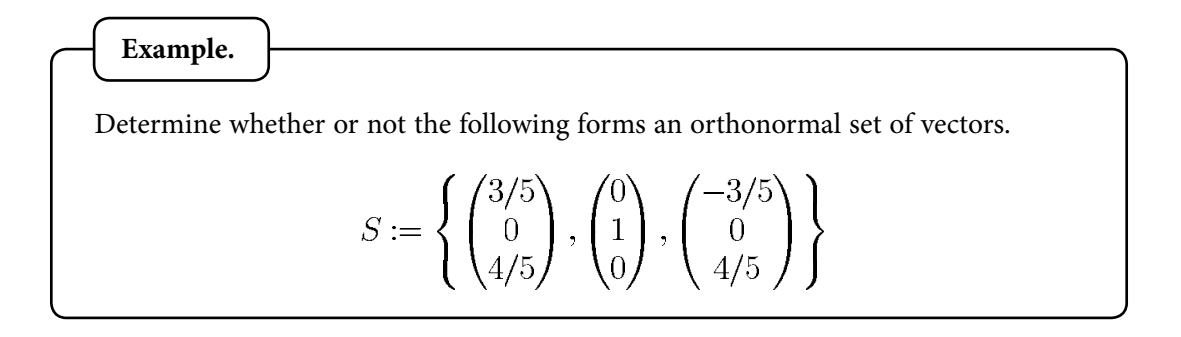

#### <span id="page-48-0"></span>4.3 Scalar Projection of vectors

#### [View this lesson on YouTube](https://www.youtube.com/watch?v=qYUUxvNxRoQ&list=PLGCj8f6sgswnm7f0QbRxA6h4P0d1DSD6Q) [\[21\]](#page-66-10)

When modelling with vectors, a common question is "What is the force of a given vector in a particular direction?" Two answer this question, we shall first discuss what is known as "scalar projection".

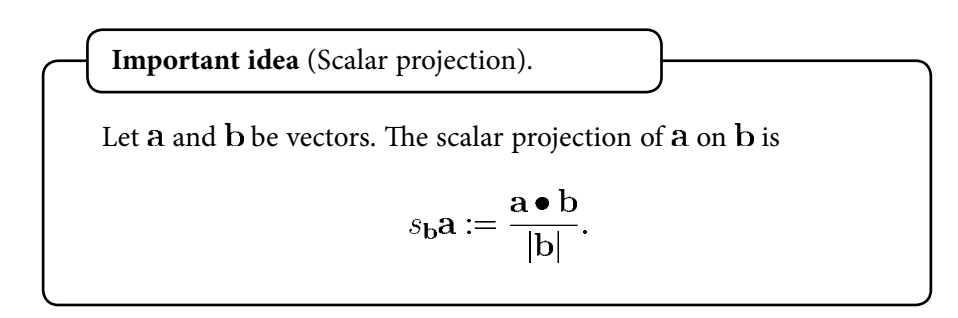

Consider the following diagram.

#### 4.3.1 Vector Projection of vectors

If we seek the (vector) force of a given vector in a particular direction, then we have what is known as "the vector projection" of a vector  $a$  on a vector  $b$ .

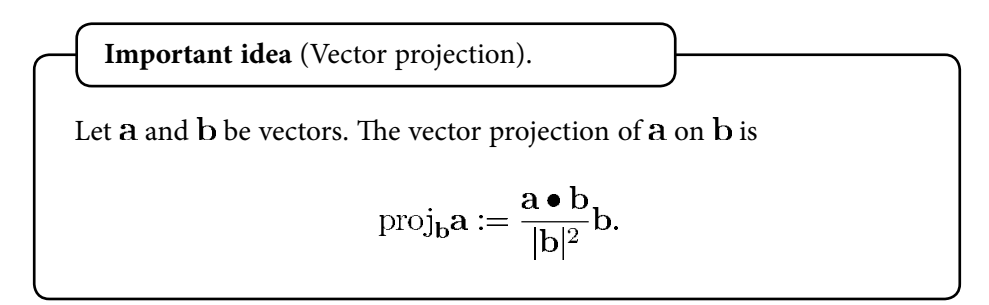

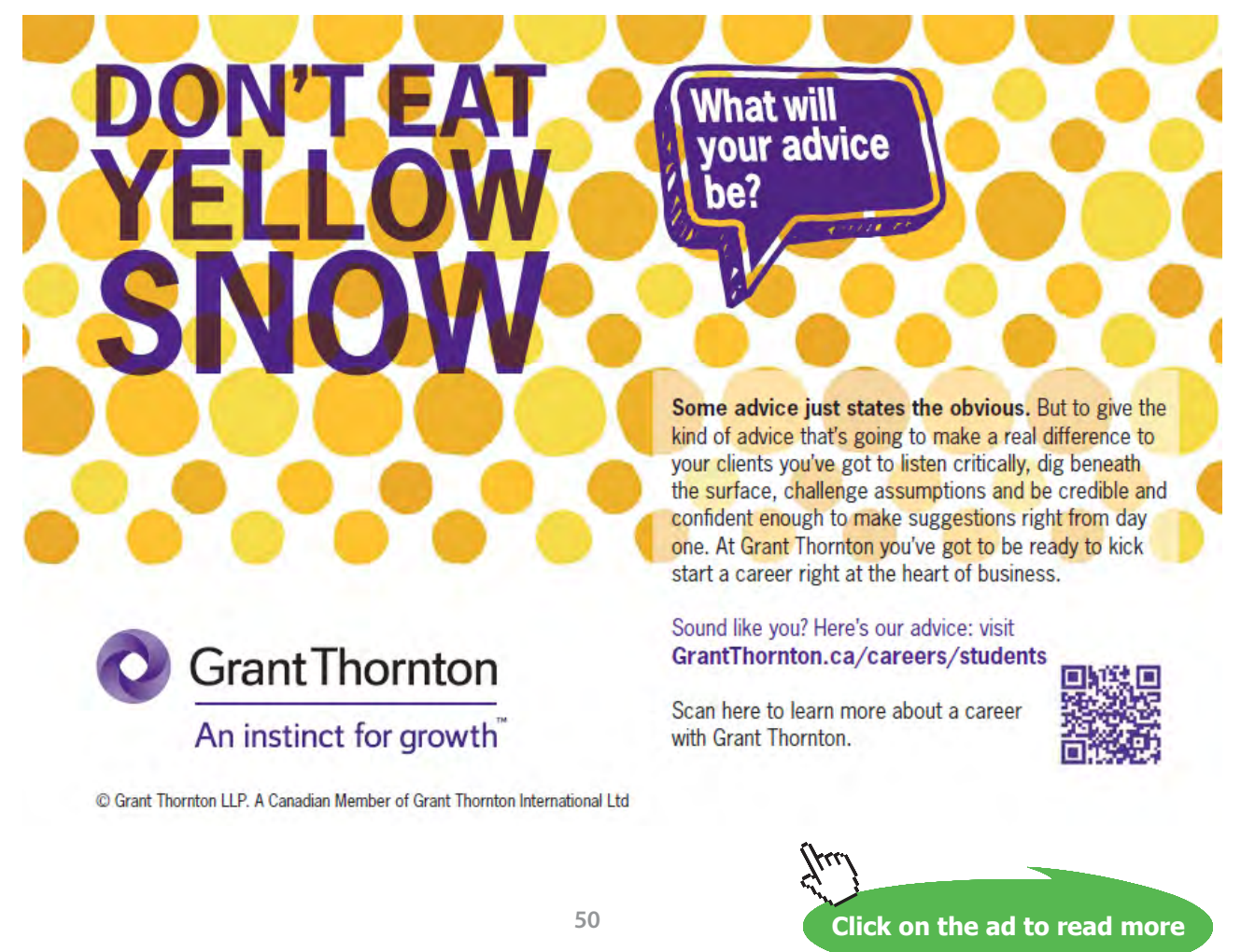

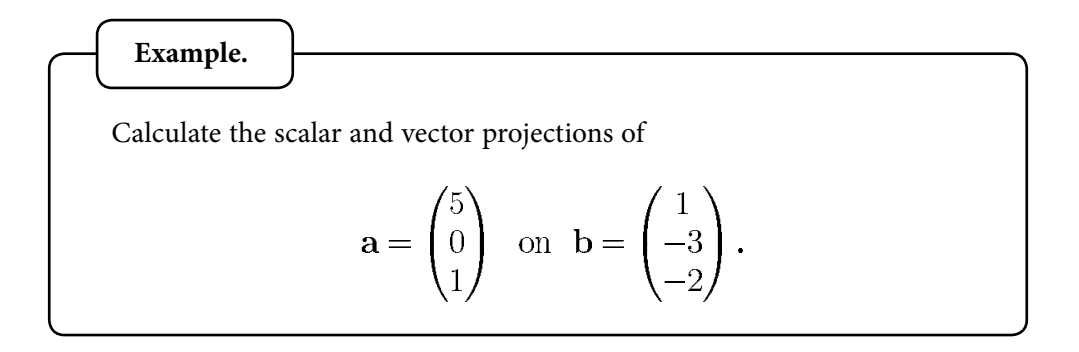

#### <span id="page-51-0"></span>4.4 Distance between a point and a line in  $\mathbb{R}^3$

[View this lesson on YouTube](https://www.youtube.com/watch?v=ZvP0XcGxNR8&list=PLGCj8f6sgswnm7f0QbRxA6h4P0d1DSD6Q) [\[22\]](#page-66-11)

When we speak of distance between a point and line, we mean the MINIMUM distance or perpendicular distance.

Suppose we have a given line  $l$  with vector parametric form

$$
\mathbf{x} = \mathbf{a} + \lambda \mathbf{v}, \quad \lambda \in \mathbb{R}
$$

and a point  $B$  with position vector  $\bf{b}$ .

**Important idea** (Distance between a point and a line). The distance from a point  $B$  to a line  $l$  is  $|\vec{PB}|=\sqrt{|\vec{AB}|^2-\left(\frac{\vec{AB}\bullet\mathbf{v}}{|\mathbf{v}|}\right)^2}$ 

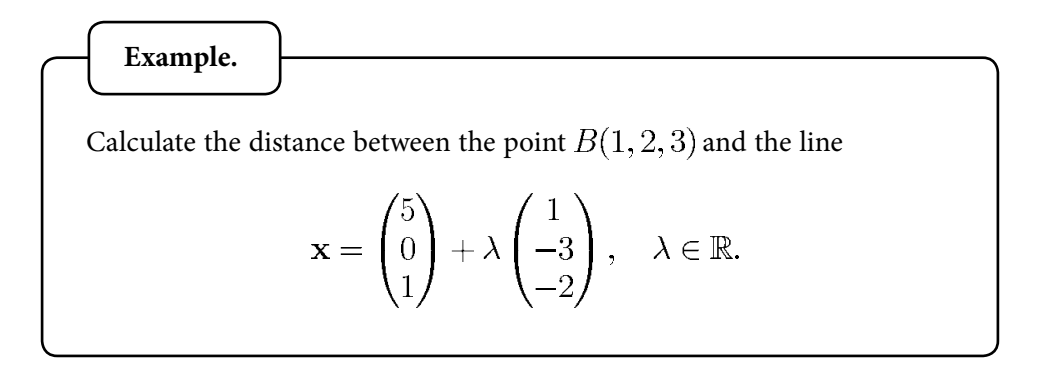

#### <span id="page-53-0"></span>4.5 Cross product of two vectors

[View this lesson on YouTube](https://www.youtube.com/watch?v=_yF-woUtxkg&list=PLGCj8f6sgswnm7f0QbRxA6h4P0d1DSD6Q) [\[23\]](#page-66-12)

We have seen two kinds of "multiplication" so far with vectors: a scalar multiplying with a vector; and the dot product of two vectors.

Another way of "multiplying" two vectors together is through the idea of a cross product.

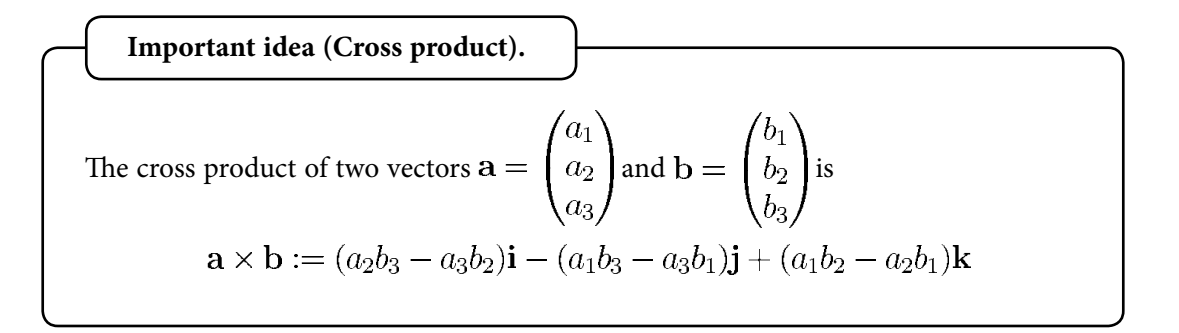

The cross product of two vectors produces a new vector that is perpendicular to each of the original vectors.

Sometimes it is easiest to derive this expression using what is known as determinants.

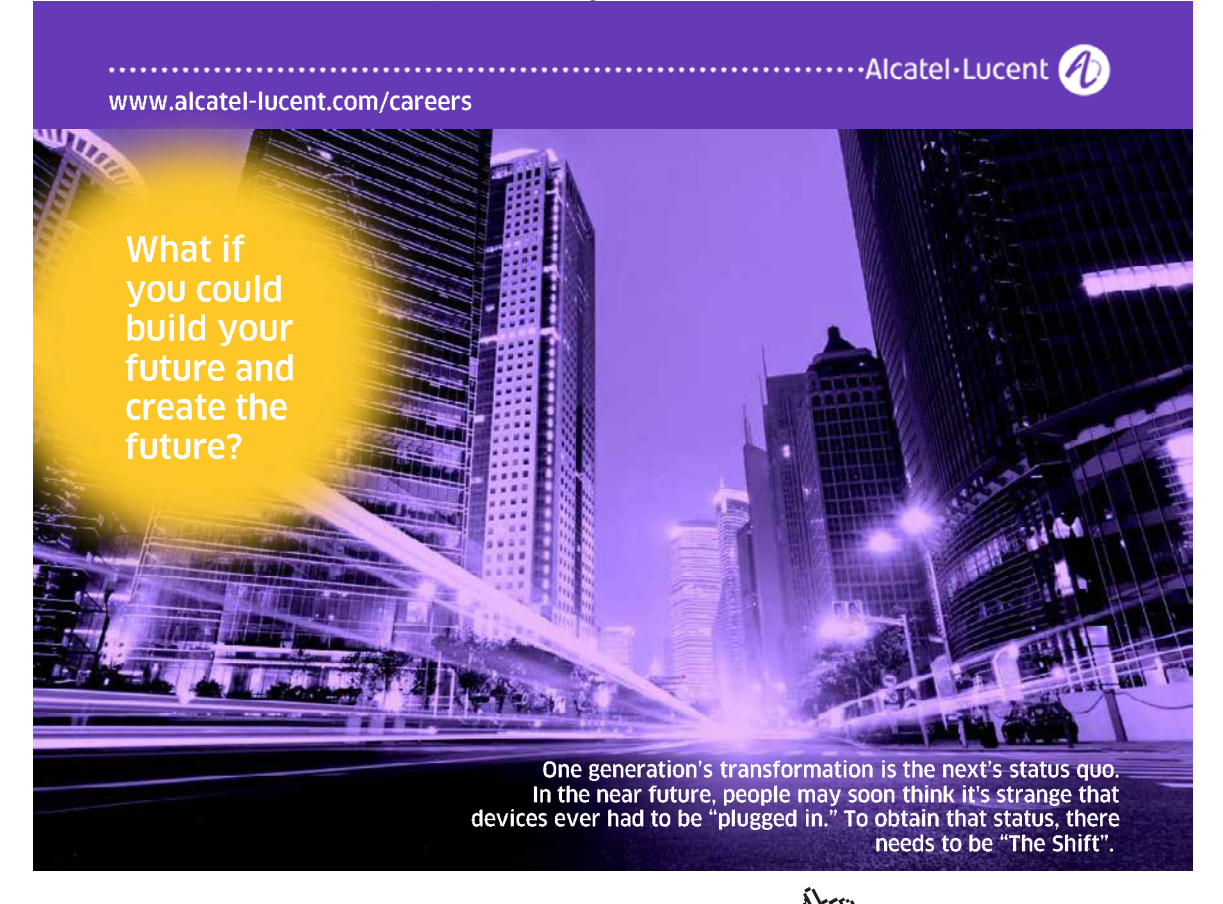

**54**

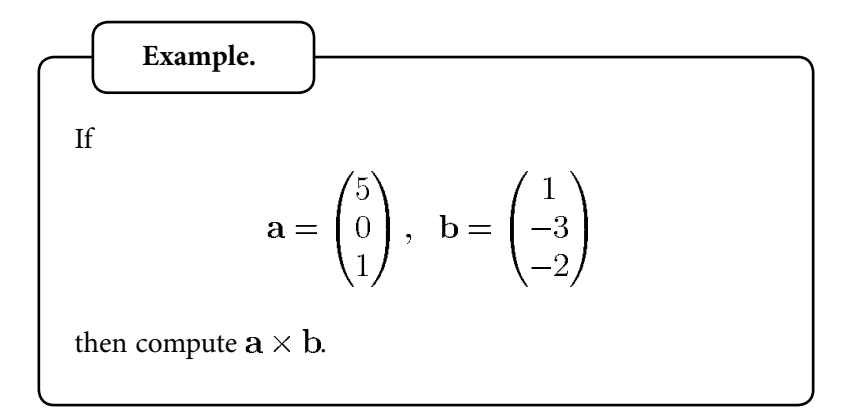

#### <span id="page-55-0"></span>4.6 Properties of the cross product

[View this lesson on YouTube](https://www.youtube.com/watch?v=-1nle1mGZSQ&list=PLGCj8f6sgswnm7f0QbRxA6h4P0d1DSD6Q) [\[24\]](#page-67-1)

Here are some properties of the cross product that are sometimes useful in simplifying computations

**Important idea** (Properties of the cross product).  $a \times a = 0$  $\mathbf{a} \times \mathbf{b} = -\mathbf{b} \times \mathbf{a}$ , so order is important!  $\mathbf{a} \times \lambda \mathbf{b} = \lambda (\mathbf{a} \times \mathbf{b}) = \lambda \mathbf{a} \times \mathbf{b}, \quad \lambda \in \mathbb{R}$  $\mathbf{a} \times (\mathbf{b} + \mathbf{c}) = (\mathbf{a} \times \mathbf{b}) + (\mathbf{a} \times \mathbf{c}).$ 

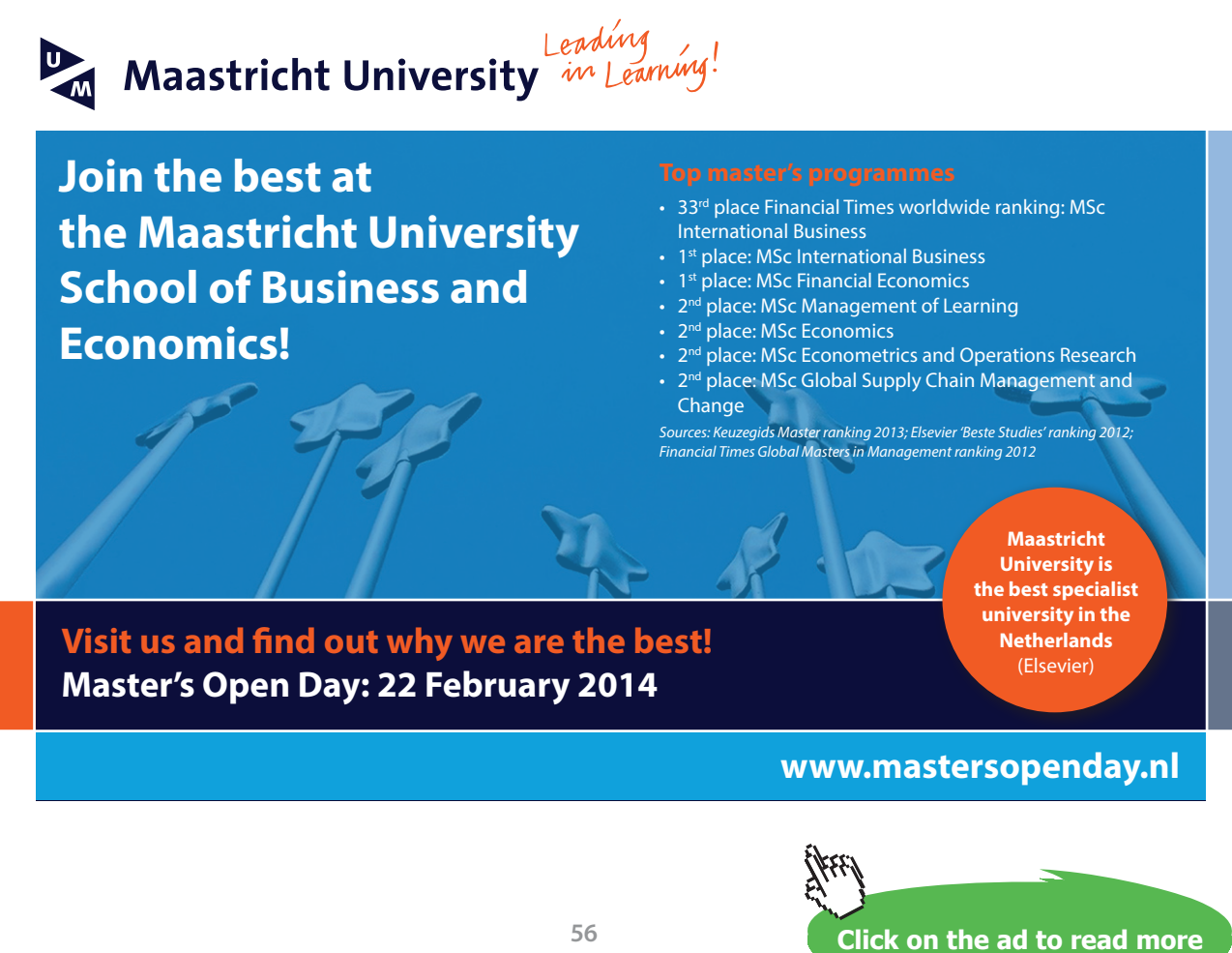

#### <span id="page-56-0"></span>4.7 What does the cross product measure?

[View this lesson on YouTube](https://www.youtube.com/watch?v=Hnmz1mq1xnI&list=PLGCj8f6sgswnm7f0QbRxA6h4P0d1DSD6Q) [\[25\]](#page-67-2)

We have already seen that the cross product of two vectors produces a new vector that is perpendicular to both of the original vectors.

We now relate the cross product with area.

**Important idea** (Area of parallelogram).

Consider the parallelogram with sides comprised of vectors a and b. The area of the parallelogram is given by

$$
|\mathbf{a} \times \mathbf{b}| = |\mathbf{a}| |\mathbf{b}| \sin \theta
$$

where  $\theta$  is the angle between the vectors **a** and **b**.

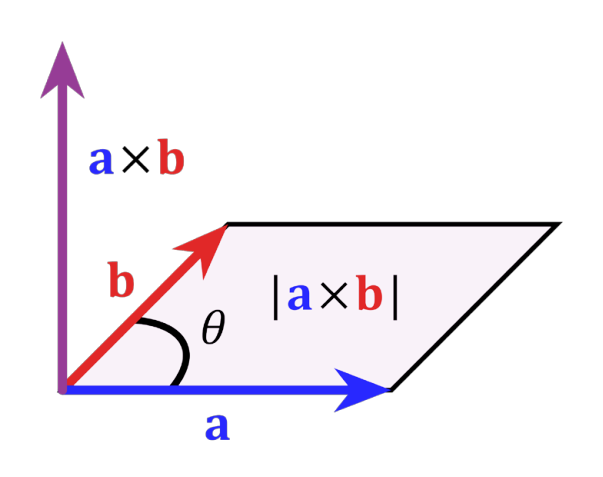

#### <span id="page-57-0"></span>4.8 Scalar triple product

#### [View this lesson on YouTube](https://www.youtube.com/watch?v=CZn5iG7_1AE&list=PLGCj8f6sgswnm7f0QbRxA6h4P0d1DSD6Q) [\[26\]](#page-67-3)

We can combine two kinds of multiplication of vectors to form the scalar triple product, namely the dot product; and the cross product.

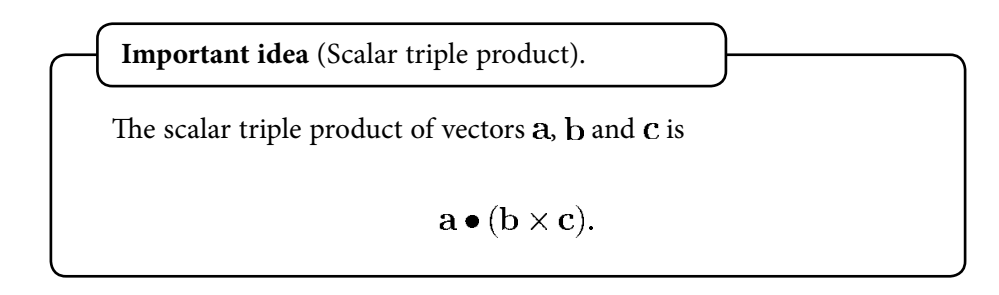

The computation of the scalar triple product can be performed using the idea of determinants.

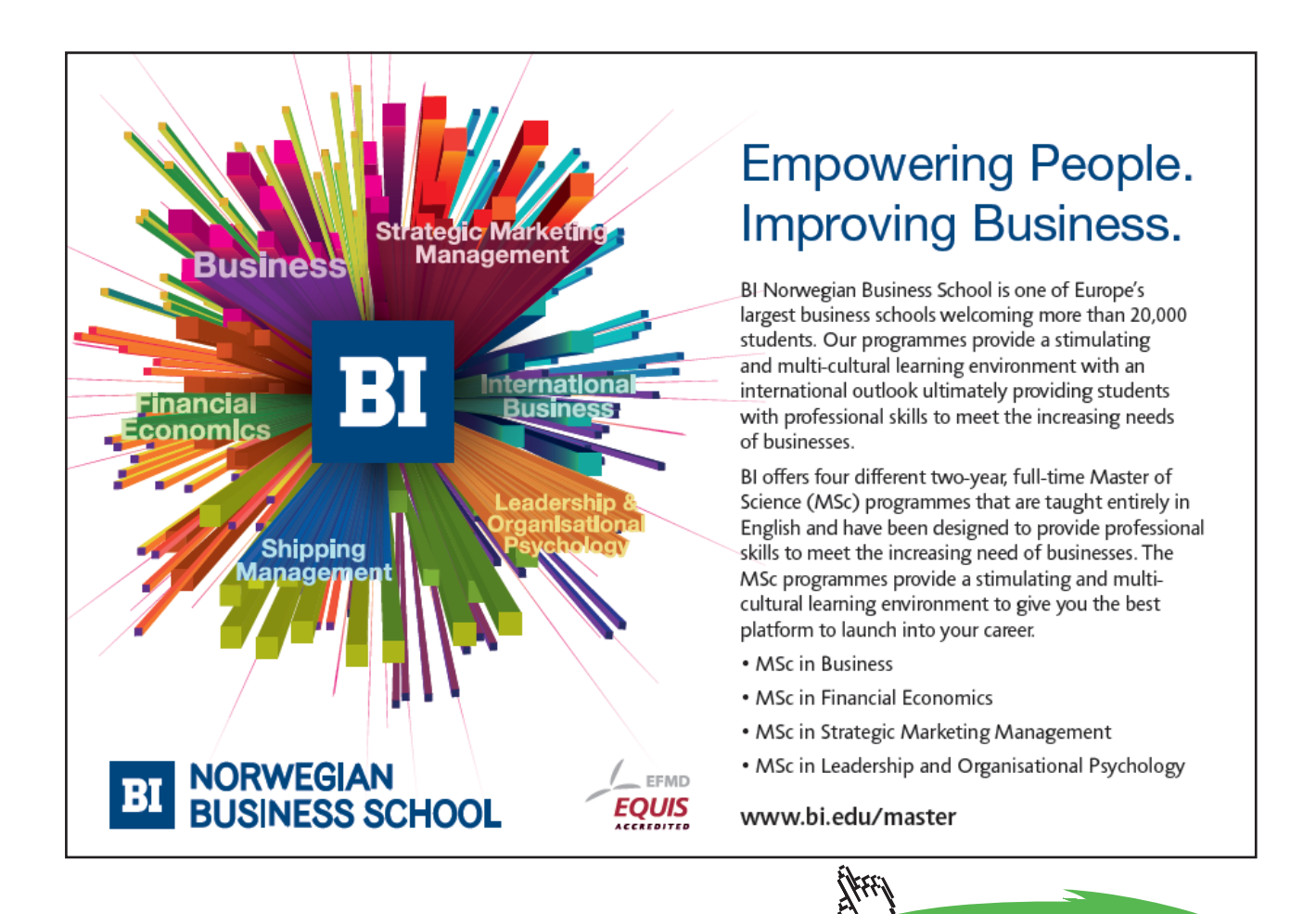

**Click on the ad to read more Click on the ad to read more**

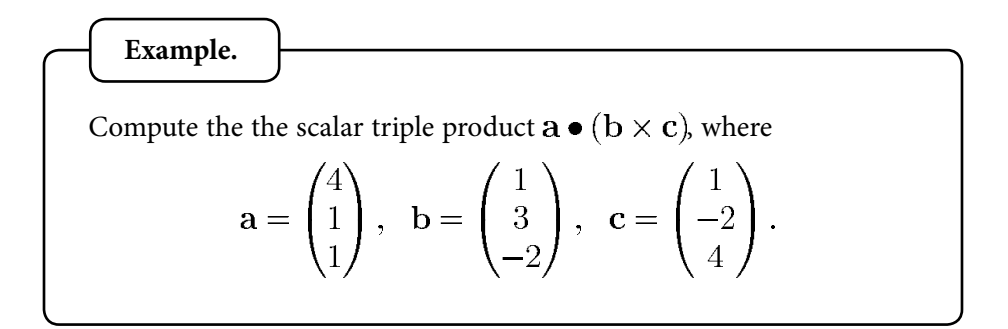

#### <span id="page-59-0"></span>4.9 What does the scalar triple product measure?

```
View this lesson on YouTube [27]
```
We now relate the scalar triple product with volume.

**Important idea** (Volume of a parallelpiped).

Consider the parallelpiped with sides comprised of vectors  $a, b$  and  $c$ . The volume of the parallelpiped is given by

$$
|\mathbf{a} \bullet (\mathbf{b} \times \mathbf{c})|.
$$

If  $|\mathbf{a} \bullet (\mathbf{b} \times \mathbf{c})| = 0$  then the volume is zero and the three vectors must lie in the same plane.

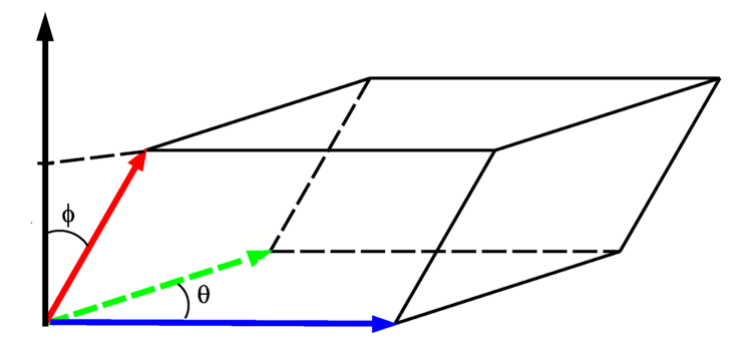

**Graphics:** CC BY-SA 3.0, <http://creativecommons.org/licenses/by-sa/3.0/deed.en>

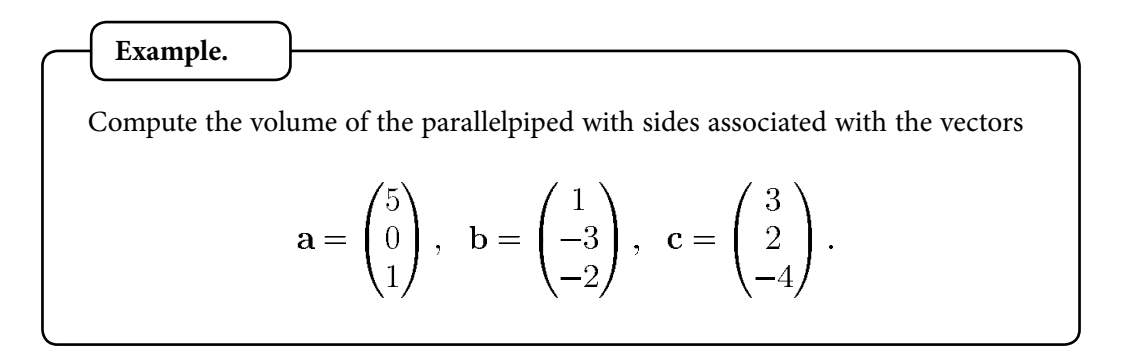

#### <span id="page-61-0"></span>4.10 Equation of plane in  $\mathbb{R}^3$

[View this lesson on YouTube](https://www.youtube.com/watch?v=9AjUnltehro&list=PLGCj8f6sgswnm7f0QbRxA6h4P0d1DSD6Q) [\[28\]](#page-67-5)

#### **Important idea.**

Equation of plane: point–normal form Let  $\mathbf n$  be a vector and let a point A have position vector  $a$ . For any point with position vector  $x$  we have the following point-normal form of the equation of the plane which has  $\bf{n}$  as a normal vector and contains the point  $A$ 

 $\mathbf{n} \bullet (\mathbf{x} - \mathbf{a}) = 0.$ 

This form is known as the point–normal form of the plane  $P$ .

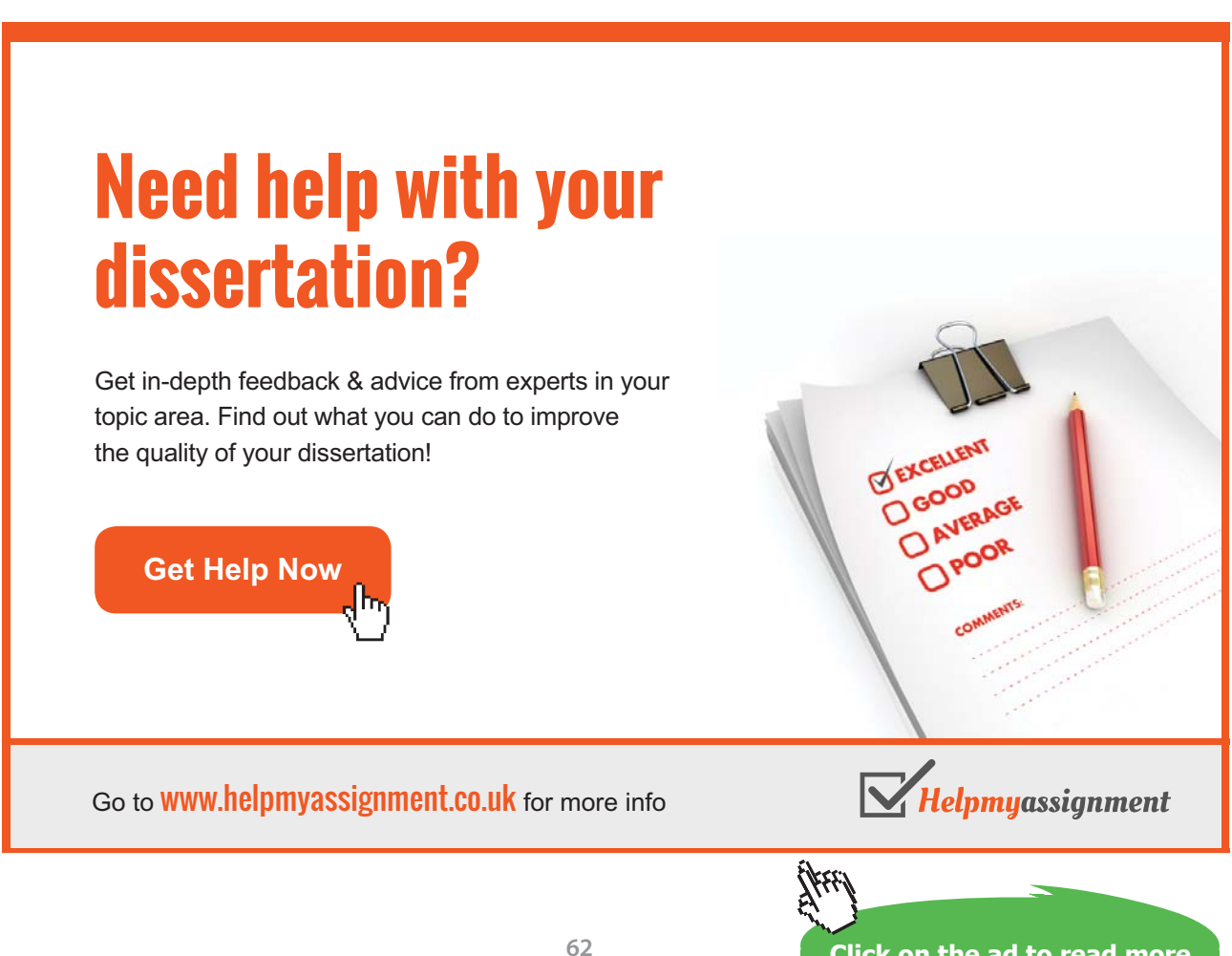

**Click on the ad to read more Click on the ad to read more**

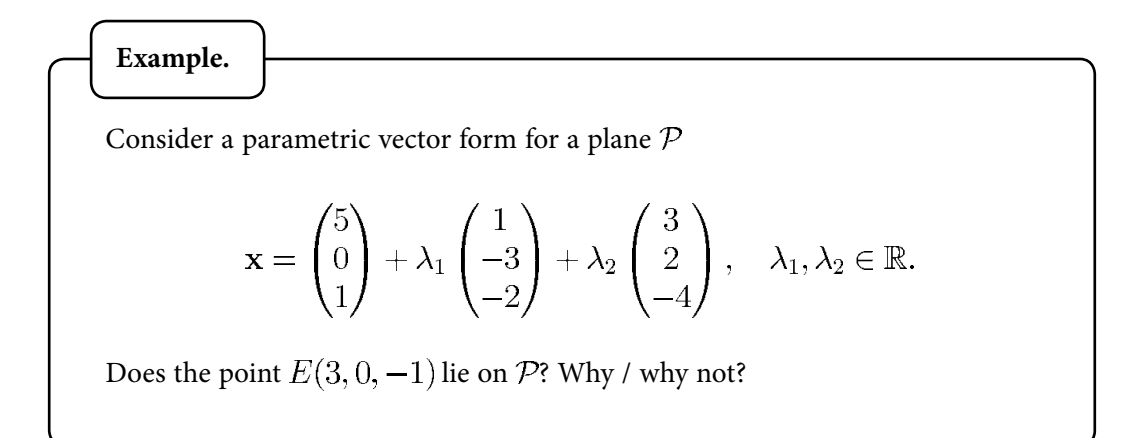

#### <span id="page-63-0"></span>4.11 Distance between a point and a plane in  $\mathbb{R}^3$

[View this lesson on YouTube](https://www.youtube.com/watch?v=v1P8rf3orXI&list=PLGCj8f6sgswnm7f0QbRxA6h4P0d1DSD6Q) [\[30\]](#page-67-6)

When we speak of distance between a point and plane, we mean the MINIMUM distance or perpendicular distance.

Suppose we have a given plane with vector parametric form

 $\mathbf{x} = \mathbf{a} + \lambda_1 \mathbf{v}_1 + \lambda_2 \mathbf{v}_2, \quad \lambda_1, \lambda_2 \in \mathbb{R}$ 

and a point  $B$  with position vector  $\bf{b}$ .

**Important idea** (Distance between a point and a plane).

The distance from a point  $B$  to a plane is

$$
|\vec{PB}| = \frac{|\vec{AB} \bullet (\mathbf{v}_1 \times \mathbf{v}_2)|}{|\mathbf{v}_1 \times \mathbf{v}_2|}.
$$

## [Brain power](http://www.skf.com/knowledge)

By 2020, wind could provide one-tenth of our planet's electricity needs. Already today, SKF's innovative knowhow is crucial to running a large proportion of the world's wind turbines.

Up to 25 % of the generating costs relate to maintenance. These can be reduced dramatically thanks to our stems for on-line condition monitoring and automatic lubrication. We help make it more economical to create cleaner, cheaper energy out of thin air.

By sharing our experience, expertise, and creativity, industries can boost performance beyond expectations. Therefore we need the best employees who can meet this challenge!

The Power of Knowledge Engineering

**Plug into The Power of Knowledge Engineering. Visit us at www.skf.com/knowledge**

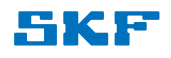

**64**

**Click on the ad to read more Click on the ad to read more**

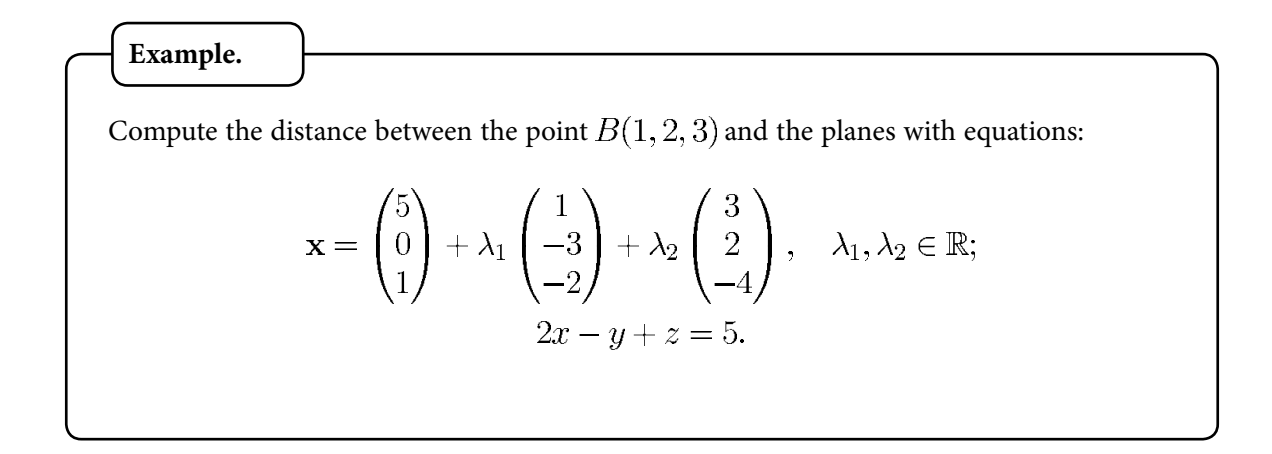

## <span id="page-65-0"></span>Bibliography

- <span id="page-65-1"></span>1. Tisdell, Chris. Intro to vectors. Streamed live on 02/03/2014 and accessed on 24/08/2014. Available on Dr Chris Tisdell's YouTube channel, [http://www.YouTube.com/watch?v=](http://www.youtube.com/watch?v=37xkVmCR7XU&list=PLGCj8f6sgswnm7f0QbRxA6h4P0d1DSD6Q) [37xkVmCR7XU&list=PLGCj8f6sgswnm7f0QbRxA6h4P0d1DSD6Q](http://www.youtube.com/watch?v=37xkVmCR7XU&list=PLGCj8f6sgswnm7f0QbRxA6h4P0d1DSD6Q)
- <span id="page-65-6"></span>2. Tisdell, Chris. Parallel vectors and collinear points example. Streamed live on 07/03/2014 and accessed on 24/08/2014. Available on Dr Chris Tisdell's YouTube channel, [http://](http://www.youtube.com/watch?v=itCLobhr-g4&list=PLGCj8f6sgswnm7f0QbRxA6h4P0d1DSD6Q) [www.YouTube.com/watch?v=itCLobhr-g4&list=PLGCj8f6sgswnm7f0QbRxA6h4P0](http://www.youtube.com/watch?v=itCLobhr-g4&list=PLGCj8f6sgswnm7f0QbRxA6h4P0d1DSD6Q) [d1DSD6Q](http://www.youtube.com/watch?v=itCLobhr-g4&list=PLGCj8f6sgswnm7f0QbRxA6h4P0d1DSD6Q)
- <span id="page-65-7"></span>3. Tisdell, Chris. Vectors and collinear points example. Streamed live on 12/03/2014 and accessed on 24/08/2014. Available on Dr Chris Tisdell's YouTube channel, [http://www.](http://www.youtube.com/watch?v=-sYsOsNUv7M) [YouTube.com/watch?v=-sYsOsNUv7M&list=PLGCj8f6sgswnm7f0QbRxA6h4P0d1DS](http://www.youtube.com/watch?v=-sYsOsNUv7M) [D6Q](http://www.youtube.com/watch?v=-sYsOsNUv7M)
- <span id="page-65-2"></span>4. Tisdell, Chris. What is a vector? Streamed live on 07/03/2014 and accessed on 24/08/2014. Available on Dr Chris Tisdell's YouTube channel, [http://www.YouTube.com/watch?v=](http://www.youtube.com/watch?v=kwlyfDIUtvQ&list=PLGCj8f6sgswnm7f0QbRxA6h4P0d1DSD6Q) [kwlyfDIUtvQ&list=PLGCj8f6sgswnm7f0QbRxA6h4P0d1DSD6Q](http://www.youtube.com/watch?v=kwlyfDIUtvQ&list=PLGCj8f6sgswnm7f0QbRxA6h4P0d1DSD6Q)
- <span id="page-65-3"></span>5. Tisdell, Chris. Vectors: length and direction. Streamed live on 04/03/2014 and accessed on 24/08/2014. Available on Dr Chris Tisdell's YouTube channel, [http://www.YouTube.](http://www.youtube.com/watch?v=PMVVVGZPOpo) [com/watch?v=PMVVVGZPOpo&list=PLGCj8f6sgswnm7f0QbRxA6h4P0d1DSD6Q](http://www.youtube.com/watch?v=PMVVVGZPOpo)
- <span id="page-65-4"></span>6. Tisdell, Chris. How to determine the vector from one point to another. Streamed live on 04/03/2014 and accessed on 24/08/2014. Available on Dr Chris Tisdell's YouTube channel, [http://www.YouTube.com/watch?v=8RQHzr8Zutc&list=PLGCj8f6sgswnm7f0QbR](http://www.youtube.com/watch?v=8RQHzr8Zutc) [xA6h4P0d1DSD6Q](http://www.youtube.com/watch?v=8RQHzr8Zutc)
- <span id="page-65-5"></span>7. Tisdell, Chris. Vectors in 3 dimensions. Streamed live on 04/03/2014 and accessed on 24/08/2014. Available on Dr Chris Tisdell's YouTube channel, [http://www.YouTube.](http://www.youtube.com/watch?v=cQVTMmGurCQ) [com/watch?v=cQVTMmGurCQ&list=PLGCj8f6sgswnm7f0QbRxA6h4P0d1DSD6Q](http://www.youtube.com/watch?v=cQVTMmGurCQ)
- <span id="page-65-8"></span>8. Tisdell, Chris. Determine the point that lies on vector: an example. Streamed live on 06/03/2014 and accessed on 24/08/2014. Available on Dr Chris Tisdell's YouTube channel, [http://www.YouTube.com/watch?v=eTcz7f0XTZA&list=PLGCj8f6sgswnm7f0QbR](http://www.youtube.com/watch?v=eTcz7f0XTZA) [xA6h4P0d1DSD6Q](http://www.youtube.com/watch?v=eTcz7f0XTZA)
- <span id="page-65-9"></span>9. Tisdell, Chris. Parametric vector form of a line. Streamed live on 08/03/2014 and accessed on 24/08/2014. Available on Dr Chris Tisdell's YouTube channel, [http://www.YouTube.](http://www.youtube.com/watch?v=tm_3gDy1ONY) [com/watch?v=tm\\_3gDy1ONY&list=PLGCj8f6sgswnm7f0QbRxA6h4P0d1DSD6Q](http://www.youtube.com/watch?v=tm_3gDy1ONY)
- <span id="page-65-10"></span>10. Tisdell, Chris. Lines in 3D. Streamed live on 09/03/2014 and accessed on 24/08/2014. Available on Dr Chris Tisdell's YouTube channel, [http://www.YouTube.com/watch?v=](http://www.youtube.com/watch?v=bHbBHt4XqgA) [bHbBHt4XqgA&list=PLGCj8f6sgswnm7f0QbRxA6h4P0d1DSD6Q](http://www.youtube.com/watch?v=bHbBHt4XqgA)
- <span id="page-66-0"></span>11. Tisdell, Chris. Lines: Cartesian to parametric form. Streamed live on 11/03/2014 and accessed on 24/08/2014. Available on Dr Chris Tisdell's YouTube channel, [http://www.](http://www.youtube.com/watch?v=h2MlchG06AQ) [YouTube.com/watch?v=h2MlchG06AQ&list=PLGCj8f6sgswnm7f0QbRxA6h4P0d1DSD6Q](http://www.youtube.com/watch?v=h2MlchG06AQ)
- <span id="page-66-1"></span>12. Tisdell, Chris. Lines: Parametric and Cartesian forms given two points. Streamed live on 11/03/2014 and accessed on 24/08/2014. Available on Dr Chris Tisdell's YouTube channel, [http://www.YouTube.com/watch?v=7yLZCGnaavA&list=PLGCj8f6sgswnm7f0QbRxA6h4P0d1DSD6Q](http://www.youtube.com/watch?v=7yLZCGnaavA)
- <span id="page-66-2"></span>13. Tisdell, Chris. Lines: Convert Parametric to Cartesian. Streamed live on 11/03/2014 and accessed on 24/08/2014. Available on Dr Chris Tisdell's YouTube channel, [http://www.](http://www.youtube.com/watch?v=XB6rlniJlqc) [YouTube.com/watch?v=XB6rlniJlqc&list=PLGCj8f6sgswnm7f0QbRxA6h4P0d1DSD6Q](http://www.youtube.com/watch?v=XB6rlniJlqc)
- <span id="page-66-3"></span>14. Tisdell, Chris. Cartesian to parametric form of line. Streamed live on 12/03/2014 and accessed on 24/08/2014. Available on Dr Chris Tisdell's YouTube channel, [http://www.](http://www.youtube.com/watch?v=Xd-8OcQrrH4) [YouTube.com/watch?v=Xd-8OcQrrH4&list=PLGCj8f6sgswnm7f0QbRxA6h4P0d1DSD6Q](http://www.youtube.com/watch?v=Xd-8OcQrrH4)
- <span id="page-66-4"></span>15. Tisdell, Chris. What is the span of vectors? Streamed live on 13/03/2014 and accessed on 24/08/2014. Available on Dr Chris Tisdell's YouTube channel, [http://www.YouTube.com/watch?](http://www.youtube.com/watch?v=JODjvNIQqzg) [v=JODjvNIQqzg&list=PLGCj8f6sgswnm7f0QbRxA6h4P0d1DSD6Q](http://www.youtube.com/watch?v=JODjvNIQqzg)
- <span id="page-66-5"></span>16. Tisdell, Chris. Planes and vectors. Streamed live on 14/03/2014 and accessed on 24/08/2014. Available on Dr Chris Tisdell's YouTube channel, [http://www.YouTube.com/watch?v=o56slYKYQ](http://www.youtube.com/watch?v=o56slYKYQ9A) [9A&list=PLGCj8f6sgswnm7f0QbRxA6h4P0d1DSD6Q](http://www.youtube.com/watch?v=o56slYKYQ9A)
- <span id="page-66-6"></span>17. Tisdell, Chris. Planes: Cartesian to parametric form. Streamed live on 15/03/2014 and accessed on 24/08/2014. Available on Dr Chris Tisdell's YouTube channel, [http://www.](http://www.youtube.com/watch?v=RealD34xezI) [YouTube.com/watch?v=RealD34xezI&list=PLGCj8f6sgswnm7f0QbRxA6h4P0d1DSD6Q](http://www.youtube.com/watch?v=RealD34xezI)
- <span id="page-66-7"></span>18. Tisdell, Chris. Equation of plane from 3 points. Streamed live on 15/03/2014 and accessed on 24/08/2014. Available on Dr Chris Tisdell's YouTube channel, [http://www.YouTube.com/](http://www.youtube.com/watch?v=B29Eei7KX-I) [watch?v=B29Eei7KX-I&list=PLGCj8f6sgswnm7f0QbRxA6h4P0d1DSD6Q](http://www.youtube.com/watch?v=B29Eei7KX-I)
- <span id="page-66-8"></span>19. Tisdell, Chris. Dot product of two vectors. Streamed live on 16/03/2014 and accessed on 24/08/2014. Available on Dr Chris Tisdell's YouTube channel, [http://www.YouTube.com/watch?](http://www.youtube.com/watch?v=3PnrJfRGouU) [v=3PnrJfRGouU&list=PLGCj8f6sgswnm7f0QbRxA6h4P0d1DSD6Q](http://www.youtube.com/watch?v=3PnrJfRGouU)
- <span id="page-66-9"></span>20. Tisdell, Chris. Orthogonal + orthonormal vectors. Streamed live on 19/03/2014 and accessed on 24/08/2014. Available on Dr Chris Tisdell's YouTube channel, [http://www.YouTube.com/](http://www.youtube.com/watch?v=OUqRi_D1TeA) [watch?v=OUqRi\\_D1TeA&list=PLGCj8f6sgswnm7f0QbRxA6h4P0d1DSD6Q](http://www.youtube.com/watch?v=OUqRi_D1TeA)
- <span id="page-66-10"></span>21. Tisdell, Chris. Projection of vectors. Streamed live on 21/03/2014 and accessed on 24/08/2014. Available on Dr Chris Tisdell's YouTube channel, [http://www.YouTube.com/watch?](http://www.youtube.com/watch?v=qYUUxvNxRoQ) [v=qYUUxvNxRoQ&list=PLGCj8f6sgswnm7f0QbRxA6h4P0d1DSD6Q](http://www.youtube.com/watch?v=qYUUxvNxRoQ)
- <span id="page-66-11"></span>22. Tisdell, Chris. Distance from point to line. Streamed live on 21/03/2014 and accessed on 22/08/2014. Available on Dr Chris Tisdell's YouTube channel, [http://www.YouTube.com/watch?](http://www.youtube.com/watch?v=ZvP0XcGxNR8) [v=ZvP0XcGxNR8&list=PLGCj8f6sgswnm7f0QbRxA6h4P0d1DSD6Q](http://www.youtube.com/watch?v=ZvP0XcGxNR8)
- <span id="page-66-12"></span>23. Tisdell, Chris. Cross product of vectors. Streamed live on 23/03/2014 and accessed on 22/08/2014. Available on Dr Chris Tisdell's YouTube channel, [http://www.YouTube.com/](http://www.youtube.com/watch?v=_yF-woUtxkg) [watch?v=\\_yF-woUtxkg&list=PLGCj8f6sgswnm7f0QbRxA6h4P0d1DSD6Q](http://www.youtube.com/watch?v=_yF-woUtxkg)
- <span id="page-67-1"></span>24. Tisdell, Chris. Vector cross product: how to derive. Streamed live on 24/03/2014 and accessed on 22/08/2014. Available on Dr Chris Tisdell's YouTube channel, [http://www.](http://www.youtube.com/watch?v=-1nle1mGZSQ) [YouTube.com/watch?v=-1nle1mGZSQ&list=PLGCj8f6sgswnm7f0QbRxA6h4P0d1DSD6Q](http://www.youtube.com/watch?v=-1nle1mGZSQ)
- <span id="page-67-2"></span>25. Tisdell, Chris. Cross product and area of parallelogram. Streamed live on 26/03/2014 and accessed on 22/08/2014. Available on Dr Chris Tisdell's YouTube channel, [http://www.](http://www.youtube.com/watch?v=Hnmz1mq1xnI) [YouTube.com/watch?v=Hnmz1mq1xnI&list=PLGCj8f6sgswnm7f0QbRxA6h4P0d1DSD6Q](http://www.youtube.com/watch?v=Hnmz1mq1xnI)
- <span id="page-67-3"></span>26. Tisdell, Chris. Scalar triple product. Streamed live on 26/03/2014 and accessed on 22/08/2014. Available on Dr Chris Tisdell's YouTube channel, [http://www.YouTube.com/watch?](http://www.youtube.com/watch?v=CZn5iG7_1AE) [v=CZn5iG7\\_1AE&list=PLGCj8f6sgswnm7f0QbRxA6h4P0d1DSD6Q](http://www.youtube.com/watch?v=CZn5iG7_1AE)
- <span id="page-67-4"></span>27. Tisdell, Chris. Scalar triple product and volume. Streamed live on 27/03/2014 and accessed on 22/08/2014. Available on Dr Chris Tisdell's YouTube channel, [http://www.YouTube.com/](http://www.youtube.com/watch?v=ApY-mtOpot0) [watch?v=ApY-mtOpot0&list=PLGCj8f6sgswnm7f0QbRxA6h4P0d1DSD6Q](http://www.youtube.com/watch?v=ApY-mtOpot0)
- <span id="page-67-5"></span>28. Tisdell, Chris. Scalar triple product and volume. Streamed live on 28/03/2014 and accessed on 22/08/2014. Available on Dr Chris Tisdell's YouTube channel, [http://www.YouTube.com/wat](http://www.youtube.com/watch?v=9AjUnltehro) [ch?v=9AjUnltehro&list=PLGCj8f6sgswnm7f0QbRxA6h4P0d1DSD6Q](http://www.youtube.com/watch?v=9AjUnltehro)
- 29. Tisdell, Chris. Scalar triple product and volume. Streamed live on 28/03/2014 and accessed on 22/08/2014. Available on Dr Chris Tisdell's YouTube channel, [http://www.YouTube.com/wat](http://www.youtube.com/watch?v=9AjUnltehro) [ch?v=9AjUnltehro&list=PLGCj8f6sgswnm7f0QbRxA6h4P0d1DSD6Q](http://www.youtube.com/watch?v=9AjUnltehro)
- <span id="page-67-6"></span>30. Tisdell, Chris. Distance from point to plane. Streamed live on 29/03/2014 and accessed on 22/08/2014. Available on Dr Chris Tisdell's YouTube channel, [http://www.YouTube.com/watch?](http://www.youtube.com/watch?v=v1P8rf3orXI) [v=v1P8rf3orXI&list=PLGCj8f6sgswnm7f0QbRxA6h4P0d1DSD6Q](http://www.youtube.com/watch?v=v1P8rf3orXI)
- <span id="page-67-0"></span>31. Tisdell, Chris. "Engineering mathematics YouTube workbook playlist" [http://www.YouTube.](http://www.youtube.com/playlist?list=PL13760D87FA88691D) [com/playlist?list=PL13760D87FA88691D,](http://www.youtube.com/playlist?list=PL13760D87FA88691D) accessed on 1/11/2011 at DrChrisTisdell's YouTube Channel [http://www.YouTube.com/DrChrisTisdell.](http://www.youtube.com/DrChrisTisdell)